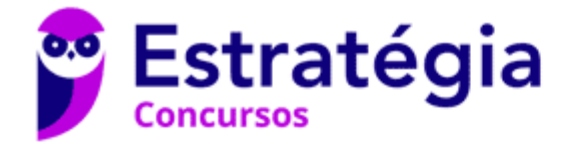

# **Aula 00**

POLITEC-BA - Passo Estratégico de Informática

> Autor: **Thiago Rodrigues Cavalcanti**

> > 09 de Fevereiro de 2023

# 1. CONCEITO DE INTERNET E INTRANET. 2. CONCEITOS E MODOS DE UTILIZAÇÃO DE TECNOLOGIAS, FERRAMENTAS, APLICATIVOS E PROCEDIMENTOS ASSOCIADOS A INTERNET/INTRANET

## Sumário

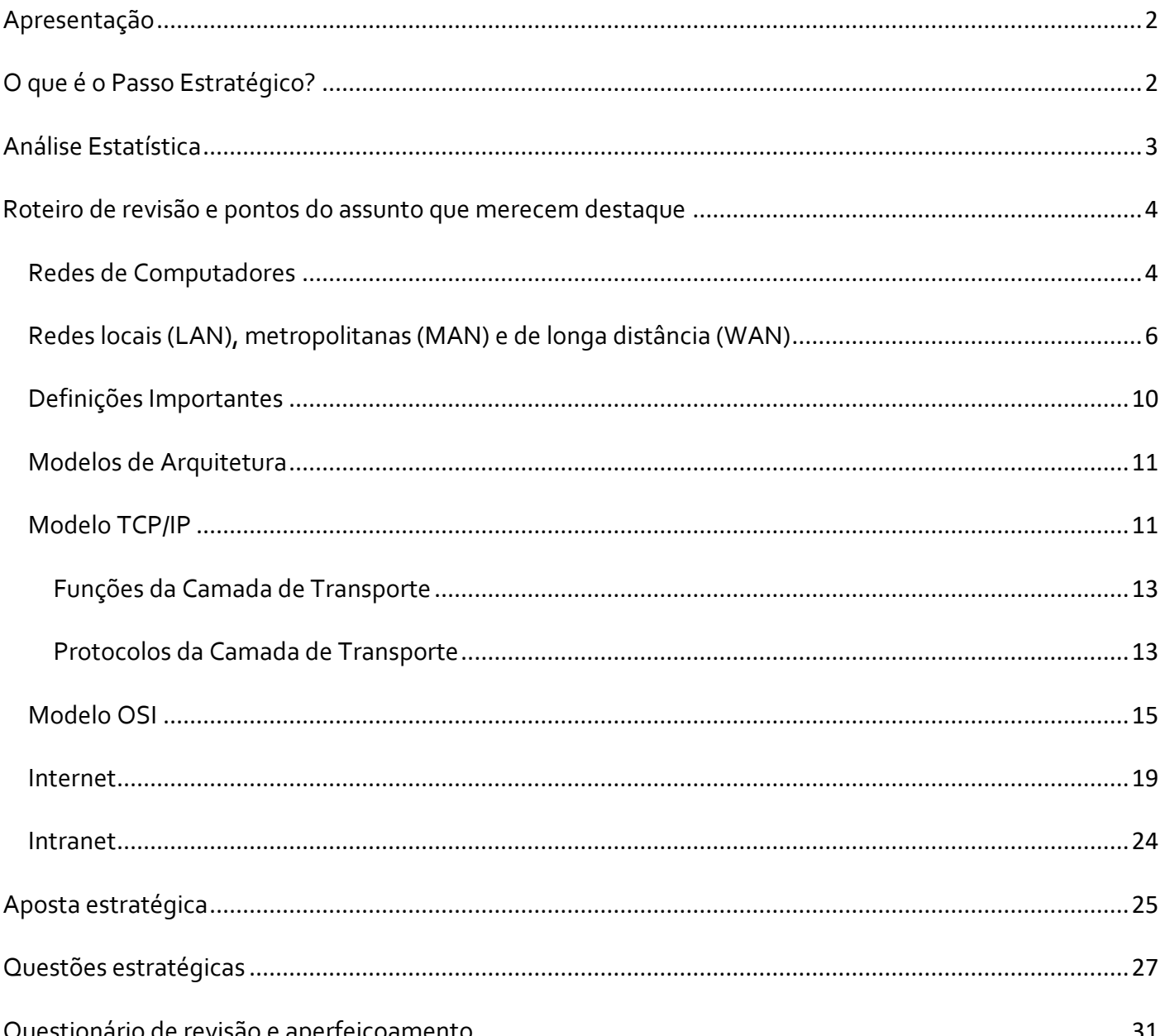

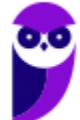

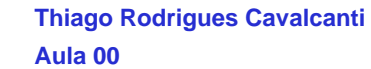

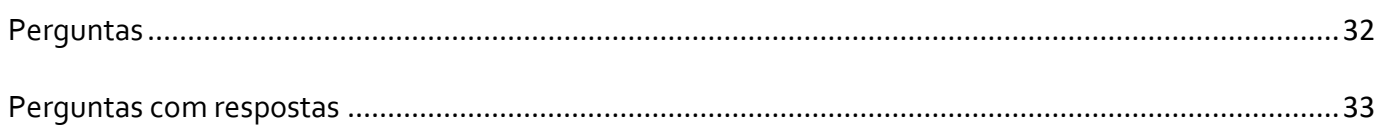

# **APRESENTAÇÃO**

Olá Senhoras e Senhores,

Eu me chamo Thiago Cavalcanti. Sou funcionário do Banco Central do Brasil, passei no concurso em 2010 para Analista de Tecnologia da Informação (TI). Atualmente estou de licença, cursando doutorado em economia na UnB. Também trabalho como professor de TI no Estratégia e sou o analista do Passo Estratégico de Informática.

Tenho graduação em Ciência da Computação pela UFPE e mestrado em Engenharia de Software. Já fui aprovado em diversos concursos tais como ANAC, BNDES, TCE-RN, INFRAERO e, claro, Banco Central. A minha trajetória como concurseiro durou pouco mais de dois anos. Neste intervalo, aprendi muito e vou tentar passar um pouco desta minha experiência ao longo deste curso.

# **O QUE É O PASSO ESTRATÉGICO?**

O Passo Estratégico é um material escrito e enxuto que possui dois objetivos principais:

a) orientar revisões eficientes;

b) destacar os pontos mais importantes e prováveis de serem cobrados em prova.

Assim, o Passo Estratégico pode ser utilizado tanto para **turbinar as revisões dos alunos mais adiantados nas matérias, quanto para maximizar o resultado na reta final de estudos por parte dos alunos que não conseguirão estudar todo o conteúdo do curso regular.**

Em ambas as formas de utilização, como regra, **o aluno precisa utilizar o Passo Estratégico em conjunto com um curso regular completo.**

Isso porque nossa didática é direcionada ao aluno que já possui uma base do conteúdo.

Assim, se você vai utilizar o Passo Estratégico:

a) **como método de revisão**, você precisará de seu curso completo para realizar as leituras indicadas no próprio Passo Estratégico, em complemento ao conteúdo entregue diretamente em nossos relatórios;

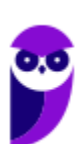

b) **como material de reta final**, você precisará de seu curso completo para buscar maiores esclarecimentos sobre alguns pontos do conteúdo que, em nosso relatório, foram eventualmente expostos utilizando uma didática mais avançada que a sua capacidade de compreensão, em razão do seu nível de conhecimento do assunto.

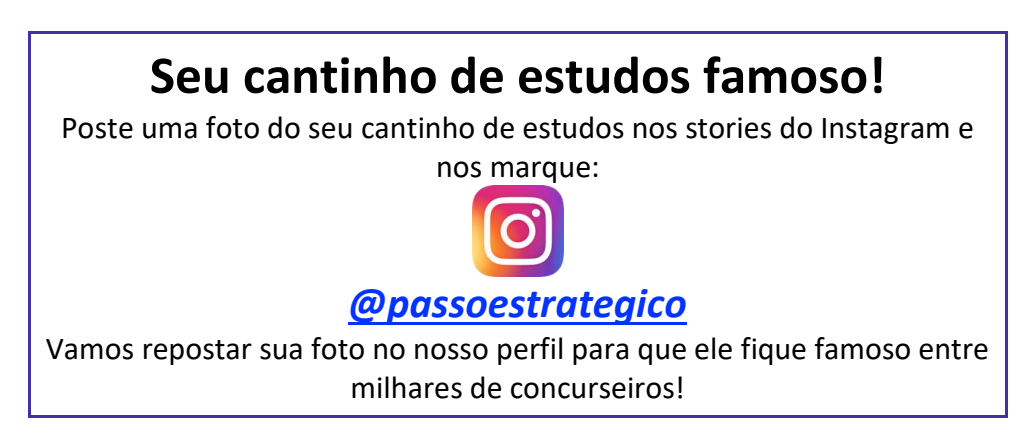

# **ANÁLISE ESTATÍSTICA**

Inicialmente, convém destacar os percentuais de incidência de todos os assuntos previstos no nosso curso – quanto maior o percentual de cobrança de um dado assunto, maior sua importância:

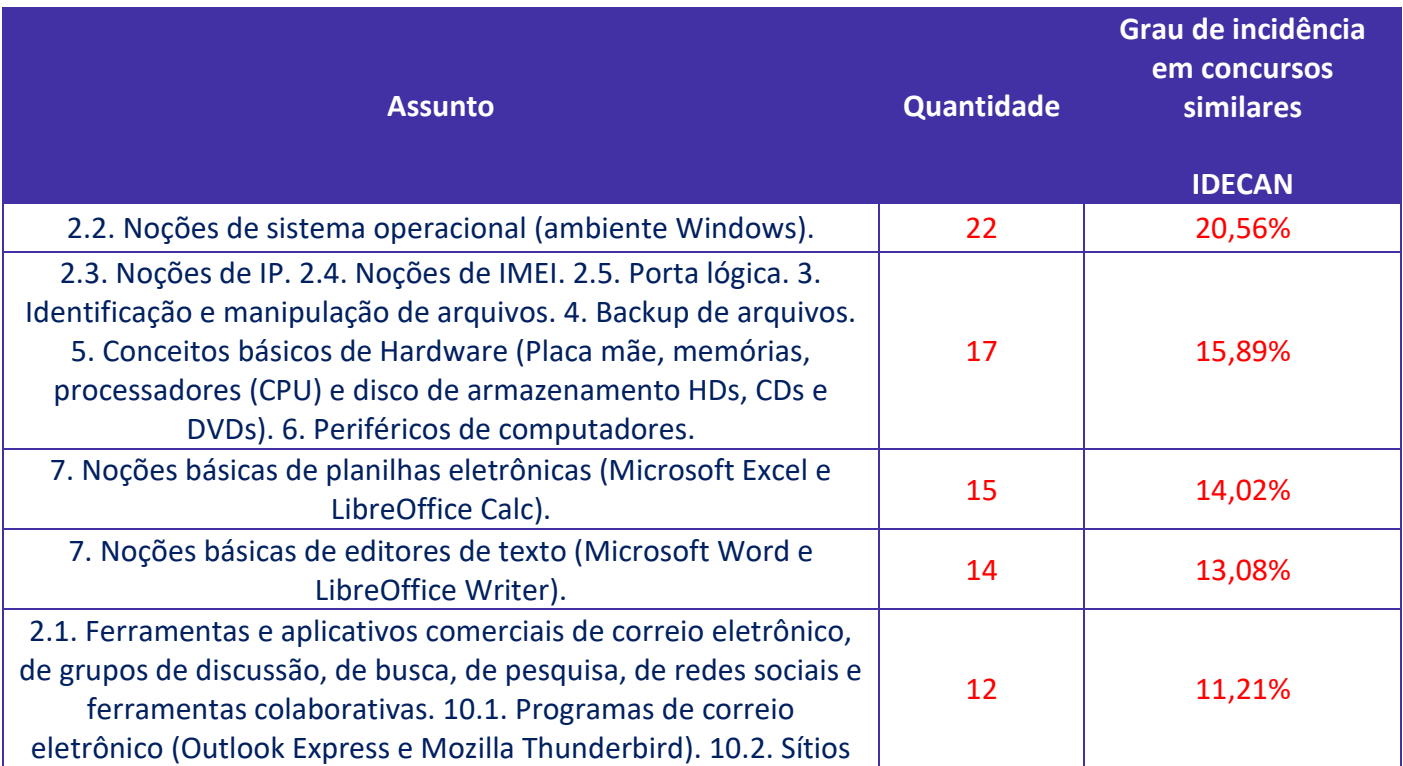

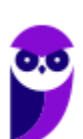

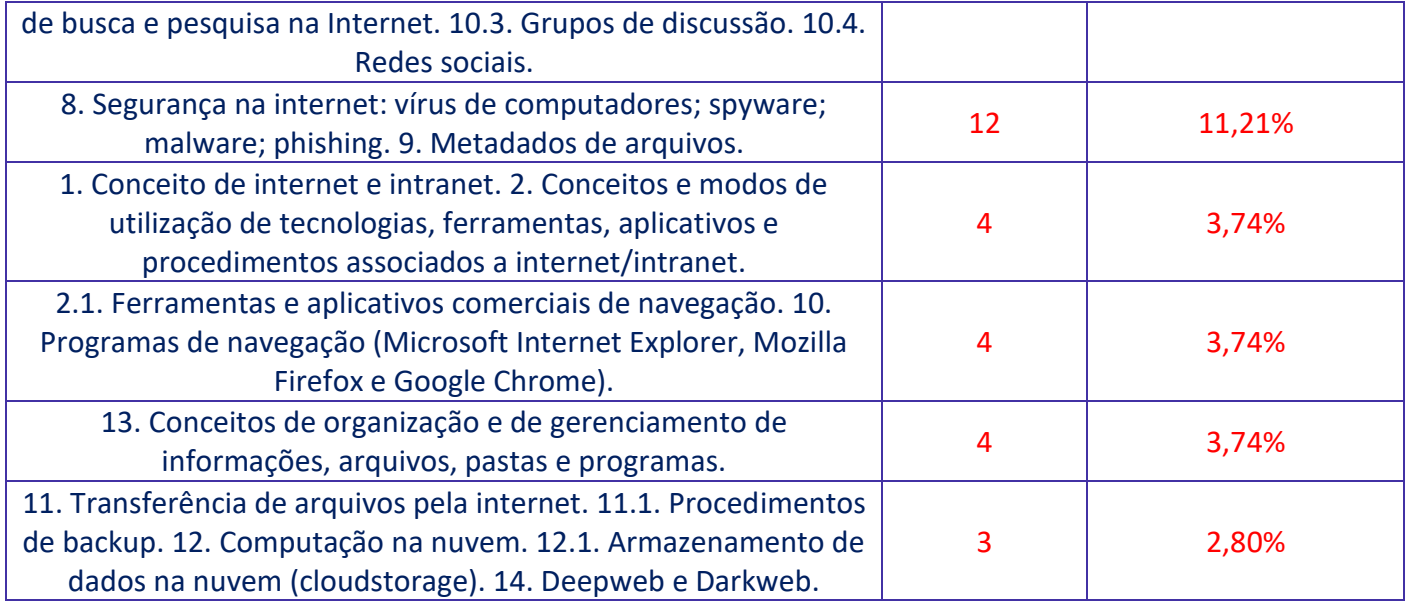

# **ROTEIRO DE REVISÃO E PONTOS DO ASSUNTO QUE MERECEM DESTAQUE**

*A ideia desta seção é apresentar um roteiro para que você realize uma revisão completa do assunto e, ao mesmo tempo, destacar aspectos do conteúdo que merecem atenção.*

Para revisar e ficar bem preparado no assunto, você precisa, basicamente, seguir os passos a seguir:

## Redes de Computadores

É importante entendermos que as redes de comunicação atualmente envolvem tanto telecomunicação quanto computação, e possuem como principal finalidade suprir a necessidade humana de **se comunicar à distância**. Essa necessidade surgiu desde os primórdios da humanidade e passou por diversos modelos de comunicação. Em um sistema de telecomunicações, as informações do emissor são convertidas em sinais elétricos para que possam trafegar pelo sistema até chegarem ao destino, onde são novamente convertidas em informações inteligíveis pelo destinatário. [Observe a ideia de codificação e decodificação].

Na década de 1830, Samuel Morse criou um dos primeiros aparelhos a utilizar sinais elétricos para transmitir informações, o telégrafo. Para enviar e receber as informações, no final da década, Morse concluiu a elaboração de um dos códigos mais conhecidos na comunicação e que leva seu nome, o Código Morse. A partir deste sistema, hoje temos o telefone, o rádio, a televisão, a Internet a cabo e muitas outras tecnologias.

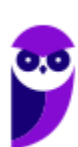

Para termos uma base para os principais destaques que faremos a seguir, precisamos saber que as redes de computadores, utilizam o mesmo princípio de transmissão, onde as informações são convertidas em sinais elétricos. **Para que haja comunicação entre os dispositivos, além do sinal é necessário que todos "falem" a mesma linguagem.** Aqui entram **os protocolos**, que são responsáveis pelos **padrões de comunicação**. A partir das redes de computadores que é possível conectar vários dispositivos (hosts) no mundo inteiro.

Sobre esse tópico, você precisa que as redes são classificadas em **Rede Local (LAN)**, **Rede Metropolitana (MAN)** e **Rede de Longa Distância (WAN)**. E dentro dessas classificações surgem alguns ramos direcionados para as redes sem fio. Além disso, duas outras classificações também são muito cobradas em concursos públicos, a **Rede de Área de Armazenamento (SAN)** por conta do *Cloud Storage* e a **Rede de Área Pessoal (PAN)** por conta da Internet das Coisas (do inglês, *Internet of Things*, IoT) e das conexões de pequenas distâncias para compartilhar e controlar dispositivos.

Curiosidade: Existe um tipo de rede chamado **BAN (Body Area Network)** cujo raio de atuação de poucos metros e está associada a um conjunto de sensores que cobre os seres humanos. Veja na figura abaixo uma estruturação das redes cuja presença é maior em provas de concursos:

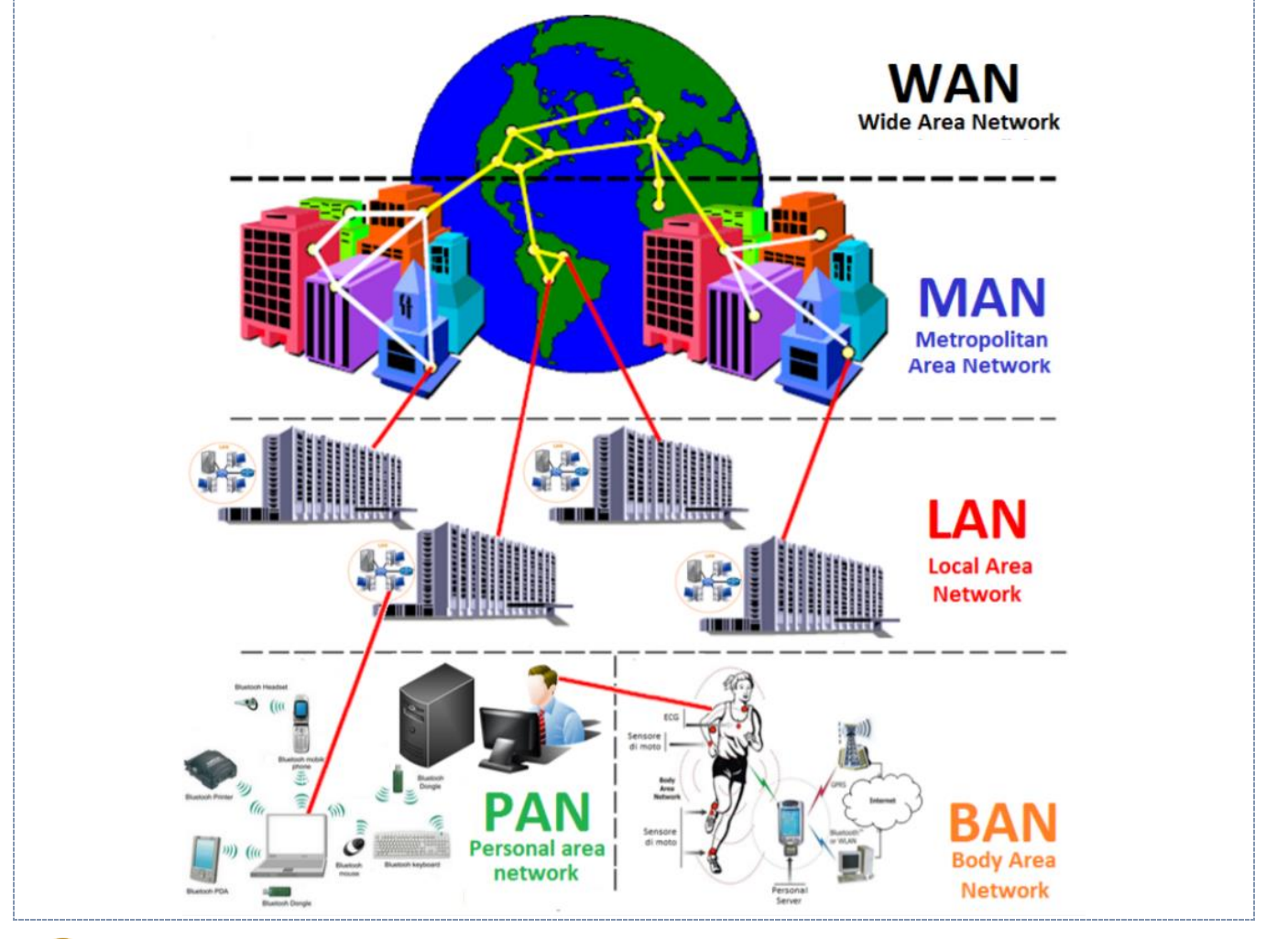

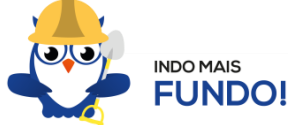

Agora vamos destacar os principais pontos de cada uma das classificações, apresentando sempre que possível imagens e comparações entre elas.

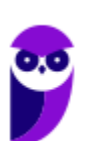

# Redes locais (LAN), metropolitanas (MAN) e de longa distância (WAN)

#### **LAN**

As *Local Area Networks*, ou Redes Locais, interligam computadores presentes dentro de um mesmo espaço físico. Isso pode acontecer dentro de uma empresa, de uma escola ou dentro da sua própria casa, sendo possível o compartilhamento de informações (ex.: arquivos) e recursos (ex.: impressora) entre os dispositivos conectados. Como exemplo de meios de conexão neste modelo temos os cabos e rede e os roteadores Wi-Fi (quando os dipositivos dessa rede são conectados exclusivamente de forma sem fio, a classificação passa a ser WLAN – Wireless Local Area Network).

#### **História**

No início da computação, as empresas possuíam apenas um computador central, os mainfraimes, com usuários acessando através de terminais que utilizavam um cabo simples de baixa velocidade.

Com a crescente demanda e uso de computadores em universidades e laboratórios de pesquisa no final da década de 1960, houve a necessidade de fornecer interconexões de alta velocidade entre sistemas de computadores. No final da década de 1970 foram formadas as primeiras LANs, que eram usadas para criar links de alta velocidade entre grandes computadores centrais em um determinado local. De muitos sistemas competidores criados nessa época a Ethernet e ARCNET eram os mais populares.

O crescimento do *Control Program for Microcomputers* (CP/M ou Programa de Controle para Microcomputadores) e dos computadores pessoais baseados em DOS, viabilizaram para que em um único local houvessem vários computadores. Inicialmente, o principal uso das redes era o compartilhamento de espaço em disco e impressoras à laser, que na época eram extremamente caros. Em 1983 surgiu um entusiasmo maior com o conceito de LAN, que cuminou com a declaração pela indústria de computadores como "o ano da LAN"**<sup>1</sup>** .

#### **Componentes**

<sup>1</sup> Werner Schäfer, Helmut an de Meulen, **Systems network architecture**, Addison-Wesley, 1992, ISBN 0-201-56533-1 (em inglês)

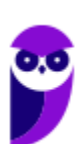

É importante destacar que as LANs são formadas por vários dispositivos que possuem a mesma finalidade: a troca de dados. Entre eles temos os servidores, as estações e os equipamentos de conexão.

Servidores são computadores, que de forma centralizada fornecem serviços a uma rede de computadores de médio e grande porte, chamada de cliente (arquitetura cliente-servidor). Podem desempenhar diversas funções, como armazenamento de arquivos, sistema de correio eletrônico (e-mail), serviços Web (exemplo: sites), segurança (exemplo: proxy e firewall), banco de dados, e muitas outras. O sistema operacional dos

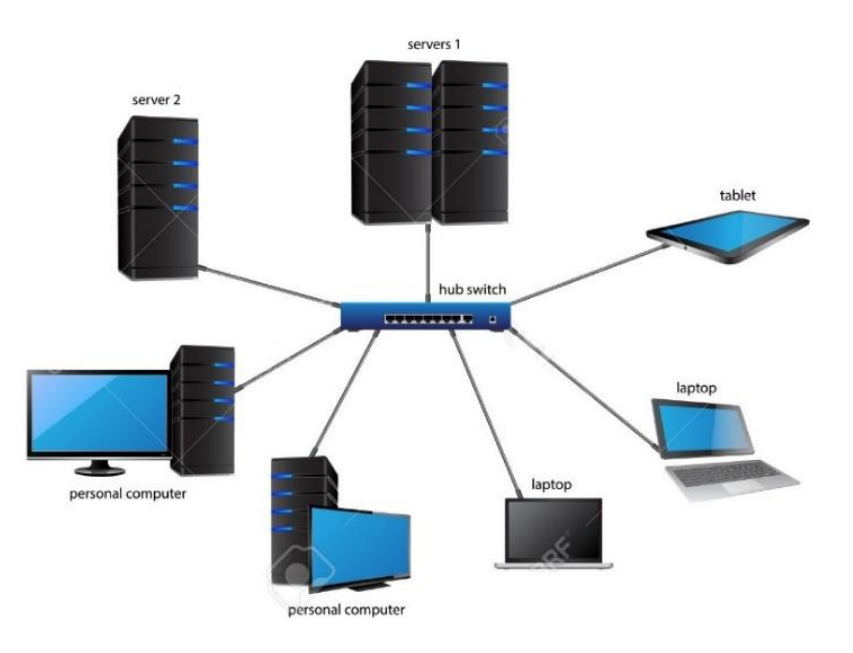

servidores é apropriado para as funções exercidas, como alta capacidade de processamento e acesso a memória, interligados diretamente ao hardware.

Estações são os clientes da rede que se conectam aos servidores para obter os serviços e as funções mencionadas acima. Geralmente são os computadores, notebooks, tablets e celulares.

Os equipamentos de conexão, também chamados dispositivos de rede, são os meios físicos responsávies pela comunicação entre os componentes participantes da rede. Como exemplo desses dispositivos temos: concentradores, roteadores, repetidores, gateways, switchs, bridges, placas de rede e pontos de acesso wireless. Alinhado com os equipamentos temos os protocolos de comunicação, que como explicado em aulas anteriores são os responsáveis pela padronização da "linguagem" de todos os dispositivos envolvidos.

As classificações das redes de computadores, nos modelos que estamos estudando, têm como base as Redes Locais ou *Local Area Networks* ou LANs. Mudando apenas o alcance e a abrangência de cada uma.

**MAN**

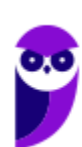

Para entender as redes metropolitanas, podemos imaginar que uma empresa possui dois ou mais escritórios em uma mesma cidade e seus computadores estejam conectados independente do local (escritório) onde estão ligados. Para isso, existem tecnologias como MPLS (Multi-Protocol Label Switching) que utiliza a rede de uma empresa que fornece Internet para conectar diferentes locais físicos; VPN (Virtual Private Network) que também utiliza a rede de uma empresa que fornece Internet, porém não existe a garantia de qualidade na conexão; e WiMax que conecta por meio sem fio pontos distintos de uma cidade. Neste último caso, a classificação também é alterada e passa a ser WMAN – Wireless Metropolitan Area Network.

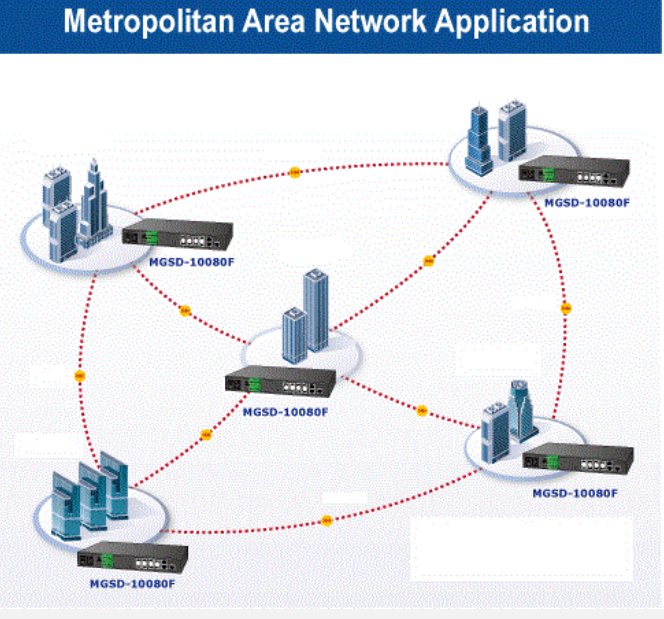

**História**

Esse modelo cresceu a partir de antigos sistemas de antenas comunitárias usadas em áreas com fraca recepção do sinal de televisão. Os primeiros sistemas eram compostos por uma grande antena instalada no alto de uma colina próxima, de onde o sinal era conduzido até a casa dos assinantes. Com o tempo algumas empresas começaram a entrar no negócio, obtendo concessões dos governos municipais para conectar por fio cidades inteiras. A etapa seguinte foi a programação de televisão e até mesmo canais inteiros criados apenas para transmissão por cabos. Com frequência, esses canais eram altamente especializados, oferecendo apenas notícias, apenas esportes, apenas culinária, apenas jardinagem, e assim por diante. Entretanto, desde sua concepção até o final da década de 1990, eles se destinam somente à recepção de televisão.

A partir do momento que a Internet passou a ser tornar popular, as operadoras de TV a cabo começaram a perceber que, com algumas mudanças no sistema, elas poderiam oferecer não apenas o serviço de TV, mas também o serviço de Internet em partes não utilizadas do espectro. Nesse momento, o sistema de TV a cabo começou a se transformar, passando de uma forma de distribuição de televisão para uma rede metropolitana**<sup>2</sup>** .

#### **WAN**

O último destaque na classificação das redes, são as redes de longas distâncias que permitem a interligação de redes locais em países ou até continentes diferentes, numa grande área geográfica. A Internet é classificada como uma WAN.

**História**

J

<sup>2</sup> Tanenbaum, Andrew (2003). **Redes de computadores**. Editora CAMPUS, 4º edição. Pág: 19, 21

A história da WAN começa em 1965 quando Lawrence Roberts e Thomas Merril ligaram dois computadores, um TX-2 em Massachussets a um Q-32 na Califórnia, através de uma linha telefônica de baixa velocidade.

As WAN tornaram-se necessárias devido ao crescimento das empresas, onde as LAN não eram mais suficientes para atender a demanda de informações, pois era necessária uma forma de passar informação de uma empresa para outra de forma rápida e eficiente. Então surgiram as WAN que conectam redes dentro de uma vasta área geográfica, permitindo comunicação de longa distância.

No Brasil além das redes de consessão das fornecedoras, existe uma rede com esse alcance e abrangência, que é a Rede Nacional de Ensino e Pesquisa, RNP. Abaixo temos uma imagem das conexões estabelecidas pela RNP.

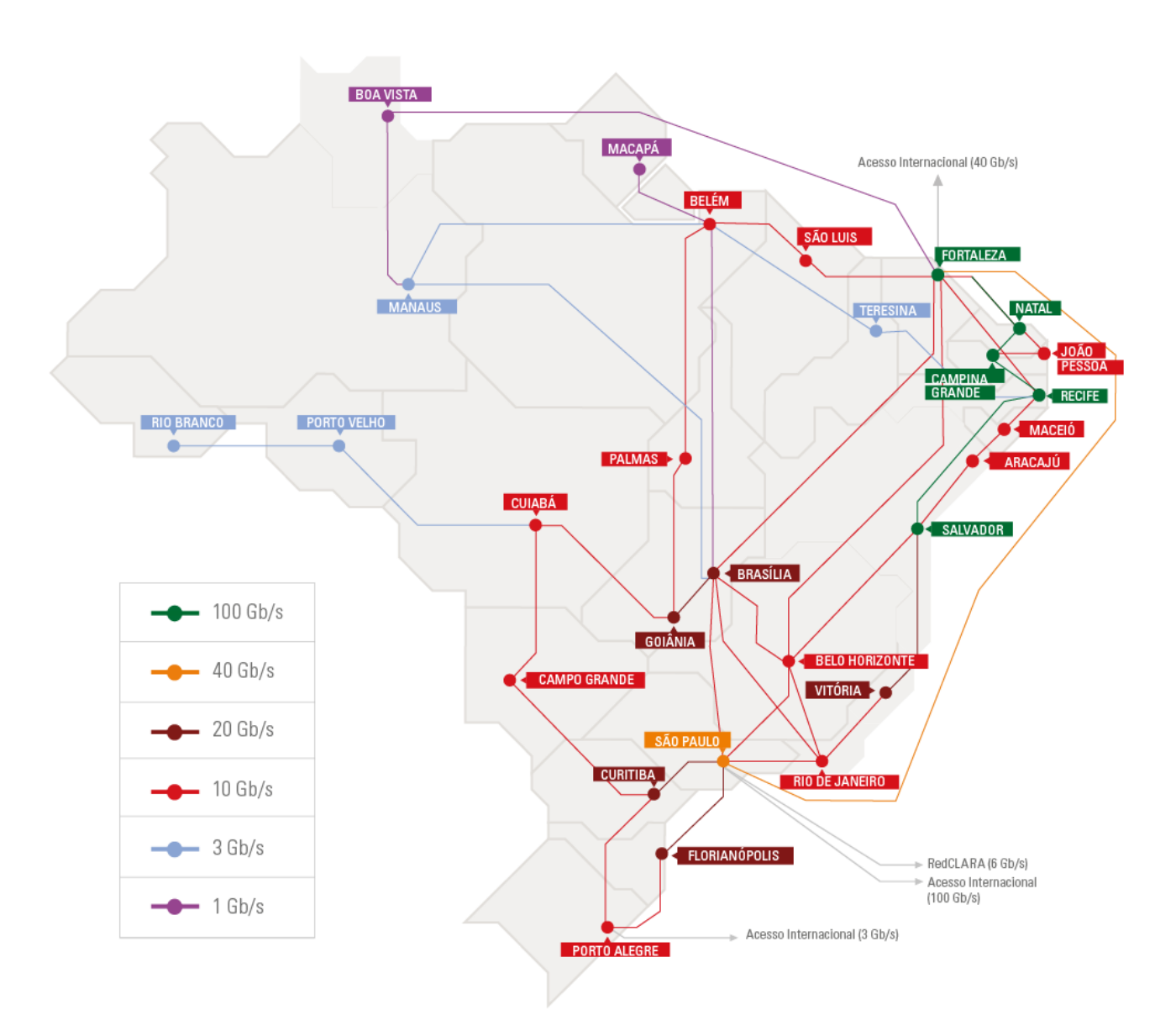

#### Conexão em 2019

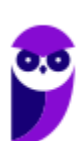

**POLITEC-BA - Passo Estratégico de Informática www.estrategiaconcursos.com.br**

#### 782 Gb/s capacidade agregada

#### 149 Gb/s capacidade internacional

#### **SAN**

As Storage Area Networks, também designadas de redes de armazenamento, têm como objetivo a interligação entre vários computadores e dispositivos de armazenamento (*storage*) numa área limitada. Por exemplo: os grandes centros de armazenamento da Google, que arquivam não apenas e-mails, mas tembém os arquivos do Google Drive.

#### **PAN**

Redes de Área Pessoal utilizam tecnologias sem fio para interligar os mais variados dispositivos dentro de uma distância bastante limitada. Como exemplo desse modelo temos os mouses *Bluetooth*.

As duas últimas classificações (SAN e PAN) não são tão importantes, porém pode ser que sejam citadas em alguma parte da sua prova. Por isso, descrevi de forma sucinta e com exemplos práticos.

## Definições Importantes

Nas definições abaixo temos alguns termos que são de grande importância para o assunto base da nossa aula. Por isso, é importante que você anote cada uma delas para fixar em sua mente.

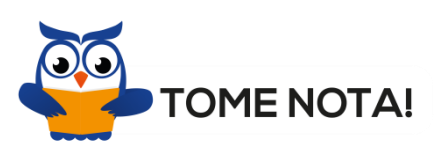

**Endereçamento:** significa destinar um endereço para cada nó (dispositivo) conectado à rede. Um exemplo é o usado pelas redes de telefonia, onde cada aparelho de telefone possui o seu próprio número.

**Meio:** o ambiente físico usado para conectar os hosts de uma rede. O meio pode ser algum tipo de cabo (coaxial, par trançado, fibra ótica) ou através de ondas de rádio (Wi-Fi, bluetooth). Nos dispositivos, as placas de rede são a interface que realizam a conexão entre eles e o meio.

**Protocolo:** como falei anteriormente, os protocolos são regras que os dispositivos devem seguir para se comunicarem uns com os outros. Como exemplos de protocolos podemos citar o TCP/IP (*Transmission Control Protocol / Internet Protocol*) - protocolo para controle de transmissão e para a Internet, o FTP (*File Transfer Protocol*) - protocolo para a transmissão de arquivos entre

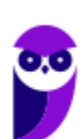

computadores e HTTP (*HyperText Transfer Protocol*) - protocolo de transmissão de hipertextos (página da Web).

**Roteamento:** indica o caminho que os dados devem seguir do emissor ao destinatário, quando são transmitidos entre redes diferentes.

Para estruturar as funcionalidades de uma rede computadores, devido a sua grande complexidade, decidiuse criar uma estrutura/arquitetura de camadas. Imagine um computador com diversas aplicações abertas utilizando a rede quando um dado é recebido. Como seria possível saber para qual das aplicações essa informação deveria ser repassada? A partir dessa estrutura de camadas, tornou-se possível entregar os dados para a aplicação correta.

Cada camada é independente nas suas funções e realiza um conjunto de serviços para que o dado possa chegar ao destino. Apesar da independência, as camadas fornecem serviços para a camada superior e utilizam serviços da camada inferior. Vamos destacar cada camada de acordo com os modelos OSI/ISO e TCP/IP.

# Modelos de Arquitetura

A arquitetura das redes de computador é formada por níveis, interfaces e protocolos. Cada nível oferece um conjunto de serviços através de uma interface ao nível superior, usando funções realizadas no próprio nível e serviços disponíveis nos níveis inferiores.

Cada nível deve ser pensado como um programa ou processo, implementado por hardware ou software, que se comunica com o processo no nível correspondente em outra máquina. Os dados transferidos em uma comunicação de um nível não são enviados diretamente ao processo do mesmo nível em outra máquina, mas descem verticalmente através de cada nível adjacente em sua máquina até o nível 1 (nível físico, responsável pela única comunicação entre as estações de fato), para depois subir através de cada nível adjacente na estação receptora até o nível de destino.

Este mecanismo de comunicação é conhecido como protocolo de nível N, logo, o protocolo de nível N é um conjunto de regras e formatos, através dos quais informações ou dados do nível N são trocados entre as entidades do nível N, localizados em sistemas distintos com o intuito de realizar as funções que implementam os serviços do nível N.

O padrão mais cobrado em provas de concursos é o TCP/IP que veremos nas próximas páginas. E o que eu preciso saber deste conteúdo professor? Você precisa conseguir descrever cada uma das camadas, saber qual o tipo de unidade de dados e quais os protocolos presentes em cada camada. É isso que apresentaremos abaixo!

# Modelo TCP/IP

O padrão *Transmission Control Protocol/Internet Protocol* (TCP/IP), surgiu a partir de uma necessidade específica do Departamento de Defesa dos Estados Unidos. Seu desenvolvimento inicial, em 1969, foi

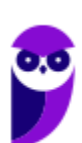

financiado pela Agência de Projetos de Pesquisa Avançada (ARPA) do Departamento de Defesa dos Estados Unidos (DoD). O modelo de referência TCP/IP e a pilha de protocolos TCP/IP tornam possível a comunicação de dados entre dois computadores quaisquer, em qualquer parte do mundo, a aproximadamente a velocidade da luz.

O conjunto de protocolos TCP/IP é dividido em quatro camadas – **aplicação, transporte, internet e interface de rede** – sendo cada uma responsável pela execução de tarefas distintas, para a garantir a integridade e entrega dos dados trafegados. É importante que você entenda as quatro camadas e cada uma das suas tarefas.

Em cada camada o bloco de dados possui um nome diferente. Esses blocos de forma geral tem o nome de PDU (Protocol Data Unit, que em português significa Unidade de Dados de Protocolo). Abaixo listei o nome do PDU de cada camada.

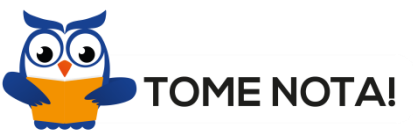

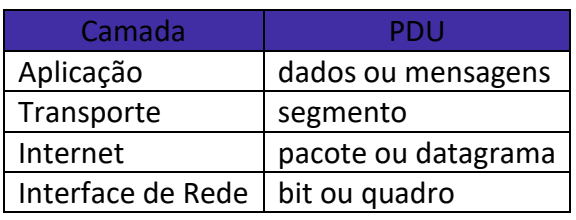

estudar cada uma dessas camadas.

Agora vamos a partir da abordagem TOP-DOWN (de cima para baixo)

#### **Camada de Aplicação**

Esta camada **faz a comunicação entre os programas** e os protocolos de transporte no TCP/IP.

Quando você solicita ao seu cliente de e-mail para fazer o download das mensagens que estão armazenados no servidor, você está fazendo uma solicitação à camada de aplicação do TCP/IP, que neste caso é servido pelo protocolo SMTP. Quando você abre uma página no seu navegador, ele vai requerer ao TCP/IP, na camada de aplicação, servido pelo protocolo HTTP, por isso que as páginas se iniciam com http://.

A camada de aplicação comunica-se com a camada de transporte através de uma porta. As portas são numeradas e as aplicações padrão usam sempre uma mesma porta. Por exemplo, o protocolo SMTP utiliza sempre a porta 25, o protocolo HTTP utiliza sempre a porta 80 e o FTP as portas 20 (para a transmissão de dados) e a 21 (para transmissão de informações de controle).

O uso de um número de porta permite ao protocolo de transporte (tipicamente o TCP) saber qual é o tipo de conteúdo do pacote de dados (por exemplo, saber que o dado que ele está a transportar é um e-mail) e no receptor, saber para qual protocolo de aplicação ele deverá entregar o pacote de dados, já que, como estamos a ver, existem inúmeros. Assim ao receber um pacote destinado à porta 25, o protocolo TCP irá entregá-lo ao protocolo que estiver conectado a esta porta, tipicamente o SMTP, que por sua vez entregará o dado à aplicação que o solicitou (o cliente de e-mail).

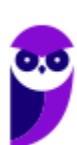

**Aula 00 Thiago Rodrigues Cavalcanti Aula 00**

> Existem vários protocolos que operam na camada de aplicação. Os mais conhecidos são o HTTP, SMTP, FTP, SNMP, DNS e o Telnet.

#### **Camada de Transporte**

A Camada de Transporte está localiza entre as camadas de Aplicação e de Internet na pilha TCP/IP. Ela é responsável por fornecer serviços à camada de aplicação, e recebe serviços da camada de Internet.

No geral, a camada de transporte tem o papel de fornecer funções que permitam a comunicação entre processos de aplicações (softwares) entre computadores diferentes. Assim, a camada de transporte fornece um mecanismo pelo qual diversas aplicações distintas podem enviar e receber dados usando a mesma implementação de protocolos das camadas mais baixas.

Para que isso seja possível, a camada de transporte deve realizar diversas tarefas distintas (porém relacionadas entre si). Por exemplo, os protocolos da camada de transporte devem conseguir discernir quais dados provém de quais aplicações, combinar esses dados em um fluxo de dados que será enviado às camadas mais baixas da pilha de protocolos, e efetuar as tarefas inversas no host de destino, separando os dados e os entregando às aplicações que os devem processar (processos). Além disso, a camada de transporte pode dividir grandes quantidades de dados que devem ser transmitidos em pedaços - ou segmentos - menores para que sua transmissão seja possível.

E, ainda, a camada de transporte pode fornecer serviços de conexão para as aplicações (e outros protocolos) de camadas de nível superior. Esses serviços podem ser orientados a conexão, ou sem conexão, dependendo do protocolo utilizado.

Os protocolos da camada de transporte também podem assegurar uma comunicação confiável entre os hosts, realizando controle de fluxo (taxa de transmissão de dados) e detecção de erros, além de permitir o reenvio de dados quando são perdidos ou descartados.

## Funções da Camada de Transporte

- Comunicação entre processos (processo-processo)
- Controle de Fluxo
- Controle de Erros
- Multiplexação e Demultiplexação
- Controle de Congestionamento de rede
- Estabelecer e gerenciar conexões

### Protocolos da Camada de Transporte

A Camada de Transporte do modelo TCP/IP define dois protocolos de transporte padrão: o TCP (*Transmission Control Protocol*) e o UDP (*User Datagram Protocol*). O TCP implementa um protocolo de fluxo de dados

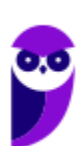

confiável, podendo assegurar que os dados sejam entregues de forma confiável em seu destino, pois fornece um serviço orientado à conexão. Já o UDP implementa um protocolo de fluxo de dados não-confiável, sem conexão, e que, portanto, não pode garantir a entrega dos dados ao host de destino.

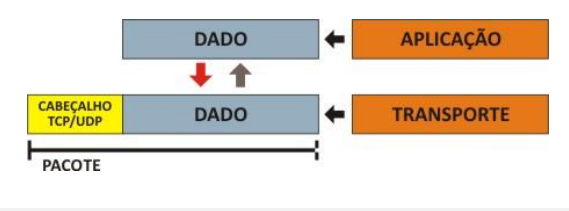

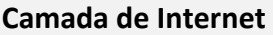

Essa camada é responsável pelo endereçamento e roteamento do pacote, fazendo a conexão entre as redes locais. Adiciona ao pacote o endereço IP de origem e o de destino, para que ele saiba qual o caminho deve percorrer.

Na transmissão de um dado de programa, o pacote de dados recebidos da camada TCP é dividido em pacotes chamados datagramas. Os datagramas são enviados para a camada de interface com a rede, onde são transmitidos pelo cabeamento da rede através de quadros. Esta camada não verifica se os datagramas chegaram ao destino, isto é feito pelo TCP.

Há vários protocolos que podem operar nesta camada: **IP (Internet Protocol), ICMP (Internet Control Message Protocol), ARP (Address Resolution Protocol) e RARP (Reverse Address Resolution Protocol).**

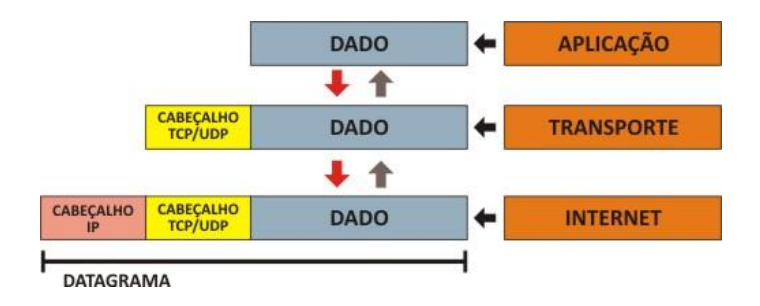

**Camada de Interface com a Rede**

Os datagramas gerados na camada Internet são enviados para a camada Interface com a Rede, durante a transmissão de dados, ou a camada de Interface com a Rede pegará os dados da rede e os enviará para a camada de Internet, na recepção dos dados.

O Ethernet é o protocolo mais utilizado e possui três componentes principais:

**Logic Link Control (LLC)**: responsável por adicionar ao pacote, qual protocolo da camada de internet vai entregar os dados para a serem transmitidos. Quando esta camada recebe um pacote, ela sabe para qual protocolo da camada de internet deve ser entregue.

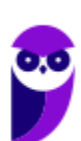

**Media Access Control (MAC)**: responsável por montar o quadro que vai ser enviado pela rede e adiciona tanto o endereço origem MAC quanto o endereço destino, que é o endereço físico da placa de rede.

**Physical**: responsável por converter o quadro gerado pela camada MAC em eletricidade (no caso de uma rede cabeada) ou em ondas eletromagnéticas (para redes wireless).

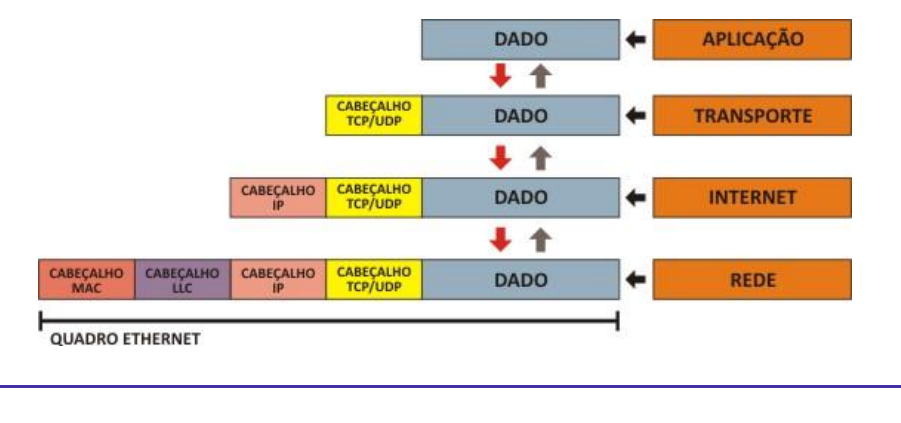

## Modelo OSI

O principal modelo para o desenvolvimento de padrões para interconexão de sistemas é o modelo OSI (*Open*  Systems Interconnection), que está descrito em um documento da ISO<sup>3</sup>. O objetivo deste modelo é fornecer uma base comum que permita o desenvolvimento coordenado de padrões para interconexão de sistemas remotos. Neste modelo, nossa explicação será mais sucinta, pois é menos relevante do que o TCP/IP apresentado acima.

O Modelo OSI possui sete níveis de protocolos, apresentados na imagem abaixo com um resumo de suas funções:

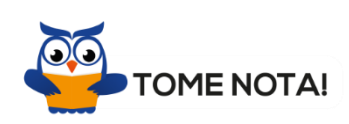

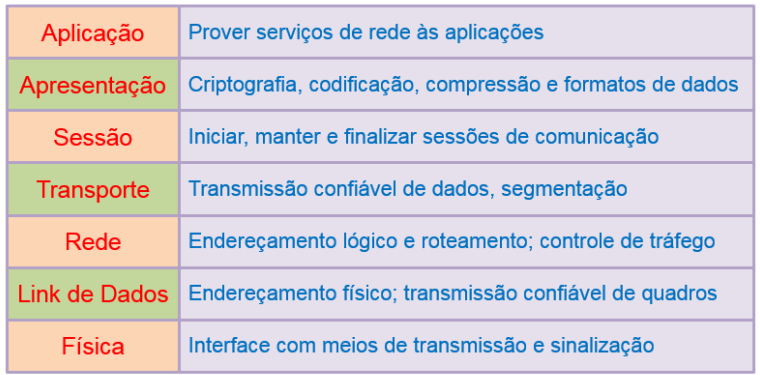

Resumo das Camadas do **Modelo OSI** 

<sup>3</sup> A ISO (*Internation Organization for Standardization*) é uma organização internacional fundada em 1946 que tem por objetivo a elaboração de padrões internacionais. Existem 89 países membros, sendo o Brasil representado pela ABNT e os EUA pela ANSI.

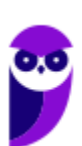

Da mesma forma do modelo TCP/IP, em cada camada o bloco de dados (PDU) possui um nome diferente. Abaixo listei o nome do PDU de cada camada.

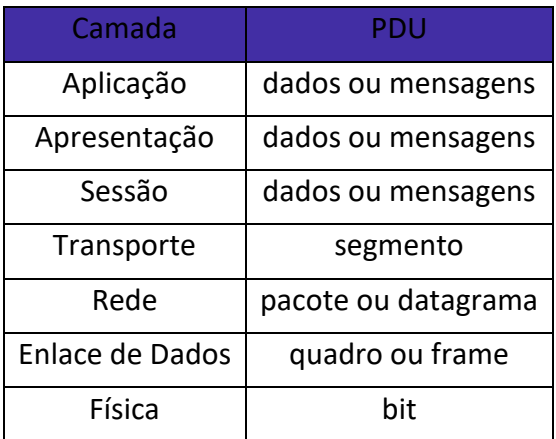

#### **Camada de Aplicação**

Nesta camada são definidas funções de gerenciamento e mecanismos genéricos que servem de suporte à construção de aplicações distribuídas. Ela dá suporte às chamadas de procedimentos remotos, ou seja, para a aplicação que utiliza esta camada não fará diferença onde o procedimento será implementado, o importante é que a computação seja realizada e sua saída fornecida localmente.

#### **Camada de Apresentação**

Nesta camada são realizadas transformações adequadas aos dados, por exemplo, compressão de textos, criptografia, conversão de padrões de terminais e arquivos para padrão de rede e vice-versa.

Esta camada precisa conhecer a representação da informação (sintaxe dos dados) no seu sistema local e a representação no sistema de transmissão, podendo realizar as devidas conversões, como, formatação de dados e transformação de dados.

#### **Camada de Sessão**

Os principais serviços fornecidos pela camada de sessão são:

O gerenciamento de token - define a permissão a um dos nós onde a conexão foi estabelecida para começar a transmitir dados, evitando assim concorrência no diálogo.

O controle de diálogo - é uma forma de interromper uma conversação por um instante de tempo qualquer e voltar este diálogo do ponto interrompido.

O gerenciamento de atividade - pode garantir que atividades de maior prioridade executem sua atividade e no final da sessão irá retornar a atividade interrompida do ponto em que se encontrava.

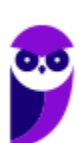

#### **Camada de Transporte**

Na camada de transporte a comunicação é fim a fim, isto é, entidade da camada de transporte se comunica com a entidade da camada de transporte da máquina destino, fato que não ocorria nos outros níveis. Até a camada de rede, o protocolo atuava em todos hospedeiros e comutadores de pacotes que se encontravam no caminho entre a origem e o destino da mensagem.

A camada de transporte realiza controle de fluxo da origem ao destino, podendo este fluxo passar por diversos comutadores no caminho. Diferente da camada de enlace que realiza o controle entre as máquinas ligadas apenas no mesmo enlace.

Podemos ainda citar como funções o controle de sequência de pacotes fim a fim, a detecção e recuperação de erros de transmissão, a blocagem de mensagens e a multiplexação (controle do compartilhamento de uso) do acesso a camada de rede.

#### **Camada de Rede**

O objetivo da camada de rede é fornecer uma independência quanto as considerações de chaveamento e roteamento associados ao estabelecimento de conexões entre hospedeiros remotos na rede e a troca de mensagens entre os hospedeiros em qualquer local dentro da rede.

Existem duas filosofias quanto ao serviço fornecido nesta camada: datagramas e circuito virtual. No serviço datagrama (não orientado à conexão) cada pacote (unidade de dados) não tem relação alguma de passado ou futuro com qualquer outro pacote, devendo assim carregar de forma completa seu endereço de destino.

No serviço de circuito virtual (orientado à conexão) é necessário que o transmissor primeiro envie um pacote de estabelecimento de conexão. Cada conexão possui um identificador que irá marcar todos os pacotes pertencentes a esta conexão.

#### **Camada de Enlace**

O objetivo desta camada é detectar e opcionalmente corrigir erros que por ventura ocorram na camada física. A camada de enlace assim converte um canal de transmissão não confiável em um canal confiável entre dois hospedeiros interligados por um enlace (meio físico) para uso da camada de rede.

Outra questão tratada pela camada de enlace é como evitar que o transmissor envie ao receptor mais dados do que este tem condições de processar. Esse problema é evitado com um mecanismo de controle de fluxo.

#### **Camada Física**

O protocolo de camada física dedica-se à transmissão de uma cadeia de bits. Ao projetista desse protocolo cabe decidir como representar 0´s e 1´s, quantos microssegundos durará um bit, como a transmissão será iniciada e finalizada, bem como outros detalhes elétricos e mecânicos.

#### **Protocolos e suas respectivas camadas no modelo OSI**

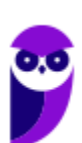

Da mesma forma do modelo TCI/IP, as camadas do modelo OSI possuem protocolos próprios traduzem a "linguagem" necessária desde os sinais elétricos até cada uma das aplicações. Esses protocolos são os responsáveis por realizar a entrega correta dos dados recebidos e enviados pelas camadas superiores e inferiores.

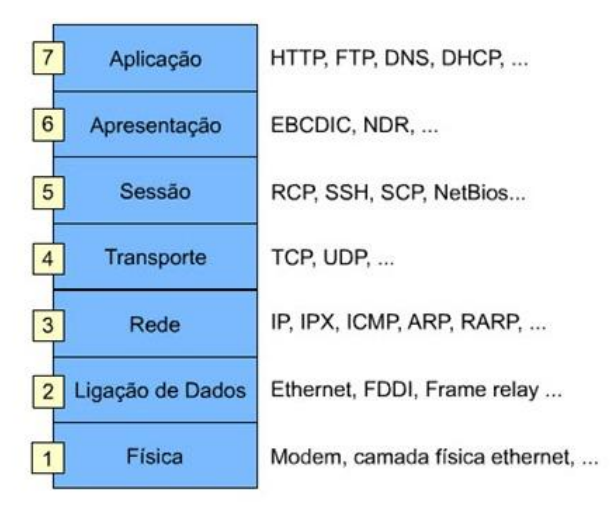

#### **Comparação entre os modelos OSI e TCP/IP**

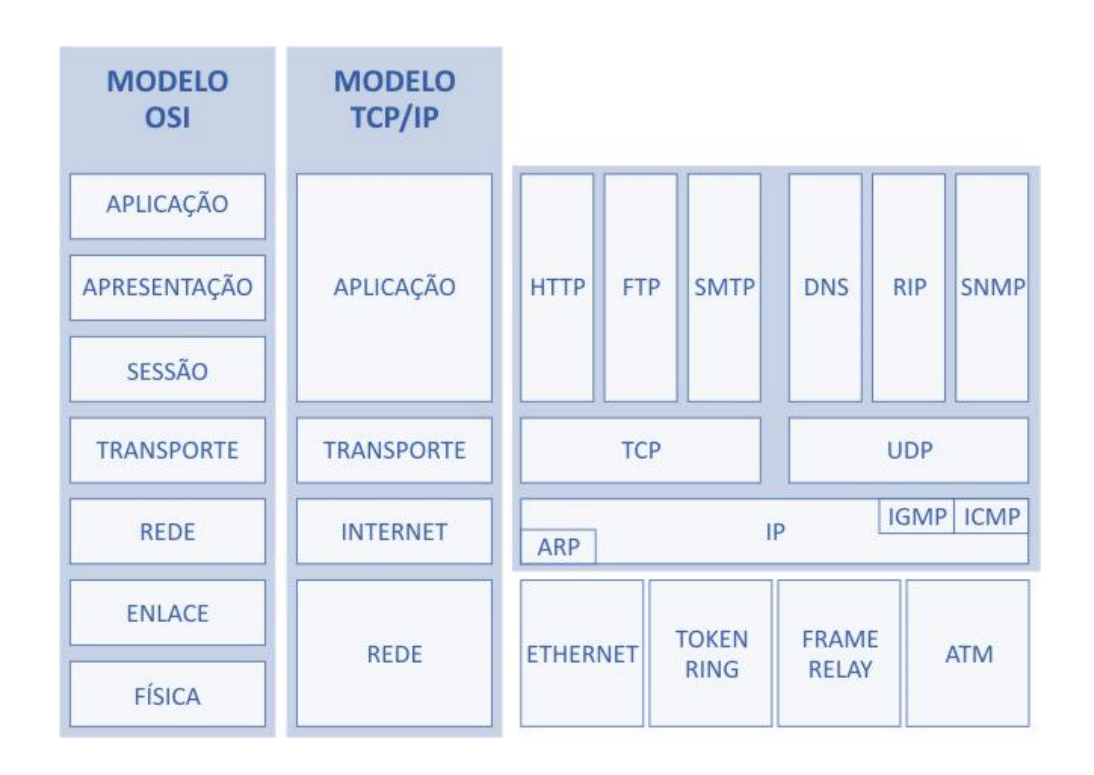

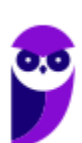

Note que a imagem acima nos ajuda a associar as camadas dos modelos, além de destacar os principais protocolos que fazem parte das tarefas de cada camada. **Essa imagem você deve imprimir e colar no seu local de estudo! Tente inserir uma anotação em cada protocolo apresentando sua principal característica e funcionalidade.**

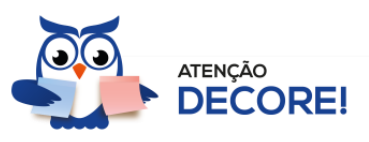

## Internet

A definição de Internet é um conglomerado de redes locais (de computadores), espalhadas pelo mundo, que torna possível a interligação entre os computadores. Ou de forma mais simples é a rede mundial de computadores.

Uma rede de computadores é formada a partir de 2 (dois) ou mais computadores interligados com a finalidade de compartilhar informações. Ao definir a Internet como "rede mundial de computadores", significa que diversas redes de computadores estão interconectadas e espalhadas por todo o mundo.

#### **Infraestrutura e Funcionamento**

Nesse modelo é importante você saber que através da Internet não somente computadores, mas também diferentes dispositivos podem se comunicar. Estes dispositivos, também chamados hosts, podem estar conectados em redes diferentes que inicialmente não teriam comunicação entre si. Para poder se comunicar, cada host recebe um endereço único, parecido com os números de telefone. Assim, como qualquer telefone no mundo todo é único (considerando o código do país e o DDD), cada dispositivo ligado a Internet possui um número único, que é chamado de endereço IP ou número IP.

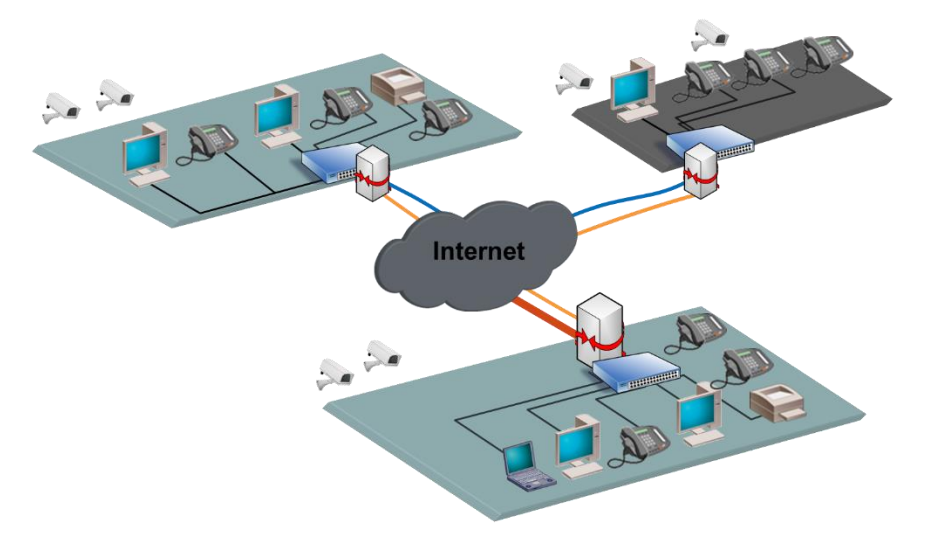

Na figura podemos observar o papel da Internet fazendo a interligação entre diferentes redes, com diferentes dispositivos (hosts), localizados em qualquer parte do mundo. Para realizar estas conexões existem diversos equipamentos distribuídos em todo o mundo. Vamos destacar alguns destes equipamentos:

#### • **Roteador**

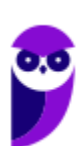

O roteador é o equipamento que interliga diferentes redes de computadores, encaminhando os dados entre as elas. Quando um pacote de dados chega, em uma de suas linhas, o roteador lê a informação de endereço para determinar o seu destino final. Em seguida, usando essa informação na tabela de roteamento ou encaminhamento, ele direciona o pacote para a rede seguinte até o destino final. Na Internet existem vários tipos de roteadores para fazer a rede funcionar da forma mais eficiente.

#### • **Hub e Switch**

Estes equipamentos têm como função conectar diversos computadores em uma rede. Além de computadores é possível ligar roteadores, impressoras e qualquer outro dispositivo com as mesmas características técnicas de comunicação (com porta de rede). A principal diferença entre eles está na forma como transmitem os dados entre os computadores. Enquanto os hubs reúnem o tráfego em somente uma via, o switch cria uma série de canais exclusivos em que os dados do dispositivo de origem são recebidos somente pelo dispositivo de destino.

#### • **Modem**

A palavra Modem origina-se da junção de duas palavras, modulador e demodulador. É um dispositivo eletrônico que modula um sinal digital em uma onda analógica, para ser transmitido através da linha telefônica, e que na extremidade de destino demodula o sinal analógico convertendo para o formato digital original.

A técnica utilizada por estes equipamentos listados é conhecida como comutação de pacotes, em contraste com a comutação de circuitos que é utilizada nos sistemas telefônicos. Na comutação de pacotes, as mensagens que serão transmitidas são fragmentadas em pacotes menores, que viajam na Internet de forma independente uns dos outros. Ao chegar ao destino as informações são reagrupadas formando a mensagem original.

#### **Definições Importantes**

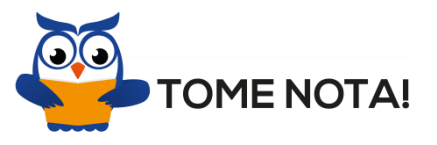

#### • **Download**

Download (em português: descarregamento) significa obter (baixar) um conteúdo (um ou mais arquivos) de um servidor remoto para um computador local. Para isso são utilizados aplicativos específicos que se comunicam com o servidor através de protocolos pré-definidos. Por exemplo: os navegadores que acessam os dados de um servidor normalmente utilizando o protocolo HTTP.

• **Upload**

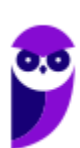

**Aula 00 Thiago Rodrigues Cavalcanti Aula 00**

Upload (em português: carregamento) é a operação inversa ao download. Ao fazer um upload, o usuário envia conteúdo do seu computador para um servidor remoto.

#### • **Firewall**

Firewall (em português: parede de fogo) é uma barreira de proteção, que controla o tráfego de dados entre seu computador e a Internet, através de uma política de segurança. Seu objetivo é permitir que somente dados autorizados sejam transmitidos e/ou recebidos.

#### • **Correio eletrônico**

Correio eletrônico, conhecido popularmente como e-mail (abreviatura de *eletronic mail*), é um serviço que possibilita a troca de mensagens, textos, figuras e outros arquivos através de sistemas eletrônicos de comunicação.

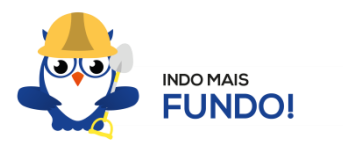

Existem três protocolos de correio eletrônico baseados na Internet. O primeiro e mais antigo é o *Simple Mail Transfer Protocol (SMTP)*, responsável **apenas pelo envio de mensagens** entre duas contas de usuários do e-mail. Os dois protocolos restantes gerenciam o acesso às mensagens que chegaram à conta do usuário de e-mail. Estes dois protocolos de "servidor de e-mail" são o *Post Office Protocol (POP)* e o *Internet Message Access Protocol (IMAP)*. O funcionamento dos protocolos pode ser visto na figura abaixo.

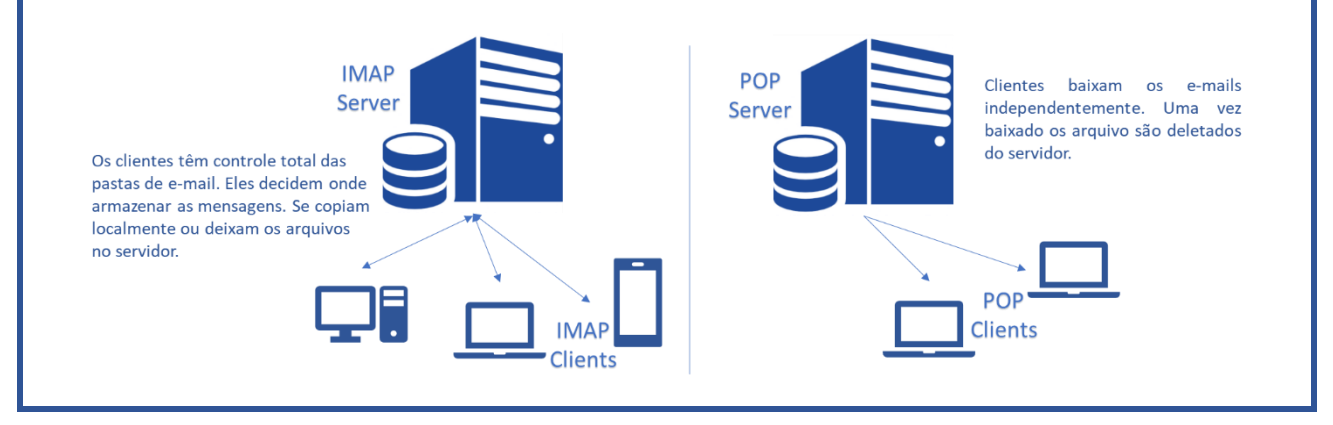

#### • **Navegador**

Navegador Web, navegador da Internet (em inglês: browser) é um aplicativo que possibilita a seus usuários acessarem documentos HTML (páginas ou sites) hospedados em um servidor da rede. Entre muitos, temos por exemplo: Internet Explorer, Edge, Firefox, Google Chrome, Safari e Opera.

#### • **Hiperlink**

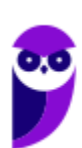

**Aula 00 Thiago Rodrigues Cavalcanti Aula 00**

São links inseridos em páginas da Web, que quando clicados abrem outra página que pode ser do próprio site ou de outro site. A nova página também pode ser um formulário ou uma página de e-mail para se enviar uma mensagem.

• **URL**

URL é a sigla correspondente à palavra "*Uniform Resource Locator*", que foi traduzida para a língua portuguesa como Localizador Uniforme de Recursos. Em outras palavras, URL é um endereço virtual com um caminho que indica onde está o que o usuário procura, e pode ser tanto um arquivo, como uma máquina, uma página, um site, uma pasta etc. Um URL é composto de um protocolo, que pode ser tanto HTTP, que é um protocolo de comunicação, FTP que é uma forma rápida de transferir arquivos na internet, etc. O formato do URL é definido pela norma RFC 1738.

• **Portal**

Um portal é um site da Internet projetado para aglomerar e distribuir conteúdo de diferentes fontes de maneira uniforme, sendo um ponto de acesso para uma série de outros sites pertencentes ou não ao mesmo domínio. Um exemplo de portal é o g1.globo.com. A partir dele você pode acessar os sites de notícias de cada uma das regiões do país, o site do globoesporte.com, e muitos outros sites oferecidos pelo globo.com.

• **WEP**

WEP é a sigla de Wired Equivalent Privacy, que foi o algoritmo de segurança mais usado do mundo, criado em 1999 e que é compatível com praticamente todos os dispositivos Wi-Fi disponíveis no mercado. Por conta da sua popularidade, logo foram descobertas falhas de segurança e por isso acabou se tornando um algoritmo inseguro. Oficialmente, o WEP não é considerado um padrão desde 2004, quando a Wi-Fi Alliance — associação que certifica produtos sem fio e promove a tecnologia — encerrou o suporte a ele.

• **WPA**

WPA é a sigla para Wi-Fi Protected Access. Foi o algoritmo que substituiu o WEP tornando-se o protocolopadrão da indústria, a partir de 2003. Como ele foi criado de forma a não tornar os dispositivos WEP obsoletos, uma série de elementos do protocolo antigo foi reaproveitada e, com ela, diversos dos problemas do antecessor também acabaram presentes na nova versão. Por este motivo, foi criada uma versão mais segura, a WPA2.

• **WPA2**

É a sigla para a mais nova versão do WPA e também é o sistema-padrão atual, implementado pela Wi-Fi Alliance em 2006. A grande diferença está na maneira como o sistema processa as senhas e os algoritmos de criptografia.

• **SSL**

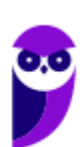

SSL é a abreviação de *Secure Sockets Layer*, trata-se de uma ferramenta de encriptação de páginas antes de serem transmitidas pela internet que autentifica as partes envolvidas. É muito utilizada para pagamentos online com cartão de crédito. Diversas versões dos protocolos de segurança estão em uso generalizado em navegação na web, serviços de email, mensagens instantâneas e VoIP. Resumindo o SSL torna a conexão segura. Veja a figura ao lado.

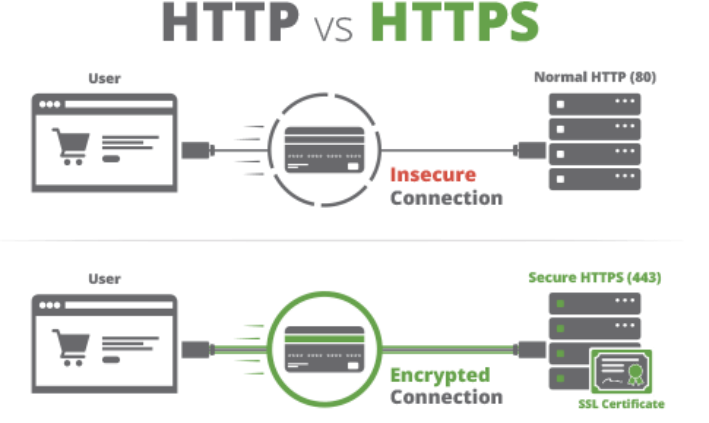

#### **Caminhos da internet**

Já sabemos que a Internet é a rede mundial de computadores. Contudo, precisamos entender que os dados trafegam por alguns pontos distintos e importantes na estrutura antes de chegar à nossa casa.

#### • **Backbone**

Os *backbones* são as espinhas dorsais do tráfego da Internet. É o ponto inicial de referência da Internet, o setor que interliga todos os pontos da rede. Os *backbones* são pontos das redes que compõem o núcleo das redes de Internet. São pontos chave da Internet que distribuem pelas redes as informações baseadas na tecnologia TCP/IP.

#### • **Provedor de Acesso**

A partir dos *backbones*, o sinal da Internet passa aos **provedores de acesso**, que são as empresas que contratam o sinal de *backbones* para distribuir aos seus usuários. Em geral, são empresas ligadas ao setor de telecomunicações, ou são as próprias companhias telefônicas que fornecem acesso à Internet através de planos acordados com seus usuários.

#### • **Provedor de Serviço**

Os dados de Internet que irão trafegar na rede precisam de um meio para seu transporte até os usuários, e são as empresas provedoras de serviço as responsáveis por este papel. Estas empresas recebem os dados do provedor de acesso e distribuem aos usuários por variados meios (via rádio, fibra ótica, etc.). São empresas que devem ser regulamentadas pela Anatel (Agência Nacional de Telecomunicação) e podem ser prestadores de serviço de rede, companhias telefônicas e empresas de telecomunicação.

Agora sim, vamos entender qual o caminho que a Internet faz até chegar na sua casa. Este caminho passa por quatro passos principais, sempre identificados por um endereço de IP: o Backbone, o provedor de acesso, o provedor de serviço e o usuário final. Veja a figura abaixo.

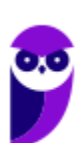

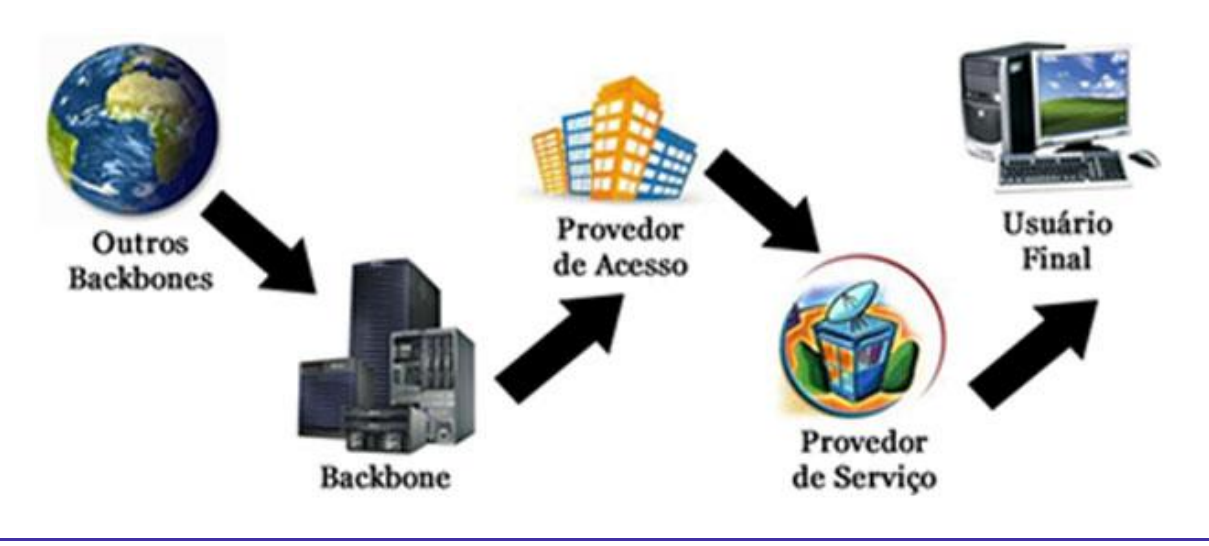

## Intranet

A Intranet surgiu a partir da necessidade das organizações em ter uma rede privada, acessível apenas por membros da organização, empregados ou terceiros com autorização de acesso. Seguindo os mesmos padrões da Internet, a Intranet também é baseada em protocolos TCP/IP (HTTP, HTTPS, FTP, SMTP, POP3, IMAP e outros), possibilitando o compartilhamento de informações e reduzindo os custos.

A Intranet muitas vezes confunde-se com a Internet. Embora existam muitas semelhanças entre elas, na realidade são dois conceitos diferentes. Simplificando, a Internet é a rede mundial de computadores, enquanto a Intranet é uma Internet privada que opera dentro de uma organização. Seguindo a classificação das redes de computadores, podemos entender que a Intranet é uma LAN (*Local Area Network*).

O principal objetivo da Intranet é **compartilhar informações sobre a organização e recursos de computação** (sistemas, e-mails e a própria Internet) entre os utilizadores.

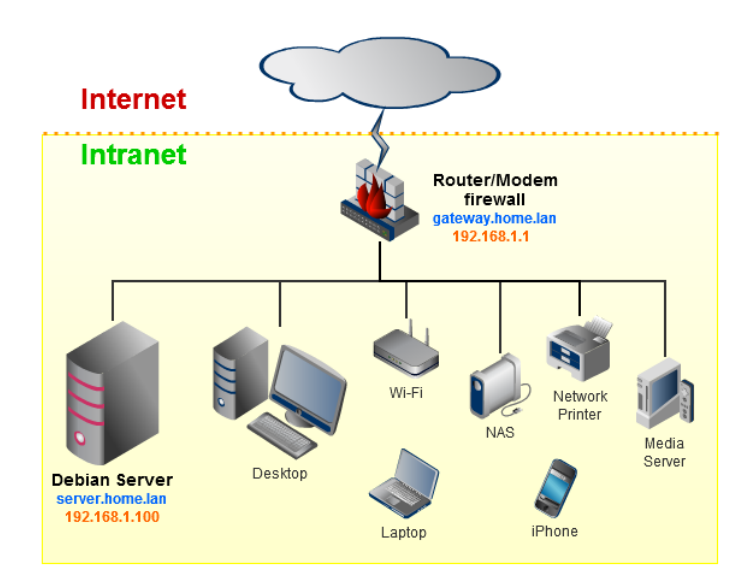

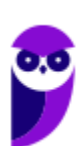

**POLITEC-BA - Passo Estratégico de Informática www.estrategiaconcursos.com.br**

Na figura acima podemos visualizar um exemplo de Intranet. A linha preta é a conexão da rede com a Internet, porém todos os dispositivos que estão apresentados após o equipamento denominado modem, fazem parte da Intranet.

Para você ficar bom nesse assunto, observe a tabela abaixo onde podemos ver um comparativo entre o que a Internet e a Intranet podem disponibilizar.

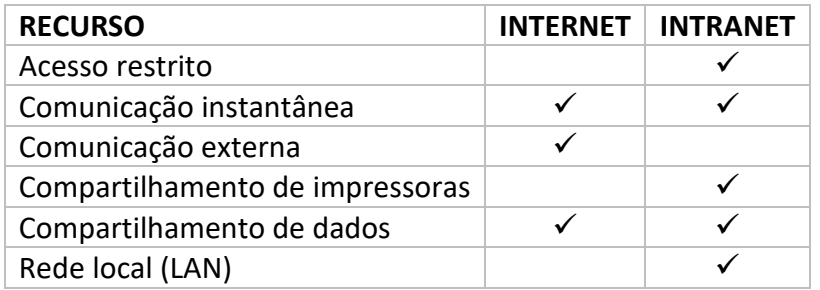

É importante destacar que é possível que a Intranet de uma organização esteja conectada à Internet. Inclusive, esta é a regra geral, embora existam Intranets desconectadas da Internet. Normalmente, as organizações impõem uma política restritiva de comunicação entre a Intranet e a Extranet, permitindo o acesso à Internet pelos computadores da Intranet, mas protegendo os serviços da Intranet, para que não sejam acessados por terceiros na Internet. Quem já trabalhou em uma Intranet certamente se viu em uma máquina com acesso à Internet.

# **APOSTA ESTRATÉGICA**

*A ideia desta seção é apresentar os pontos do conteúdo que mais possuem chances de serem cobrados em prova, considerando o histórico de questões da banca em provas de nível semelhante à nossa, bem como as inovações no conteúdo, na legislação e nos entendimentos doutrinários e jurisprudenciais<sup>4</sup> .*

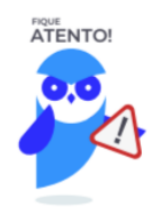

Dentro do assunto "Redes de computadores. Acesso remoto, topologia de redes, equipamentos de interconexão (hubs, switches, roteadores, pontos de acesso wireless), cabeamento estruturado", no tópico

<sup>4</sup> Vale deixar claro que nem sempre será possível realizar uma aposta estratégica para um determinado assunto, considerando que às vezes não é viável identificar os pontos mais prováveis de serem cobrados a partir de critérios objetivos ou minimamente razoáveis.

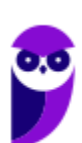

"Redes de Computadores" destacamos as camadas do Modelo OSI onde os protocolos estão distribuídos em 7 níveis. Observe a imagem abaixo que ilustra o caminho percorrido por cada bloco de dados.

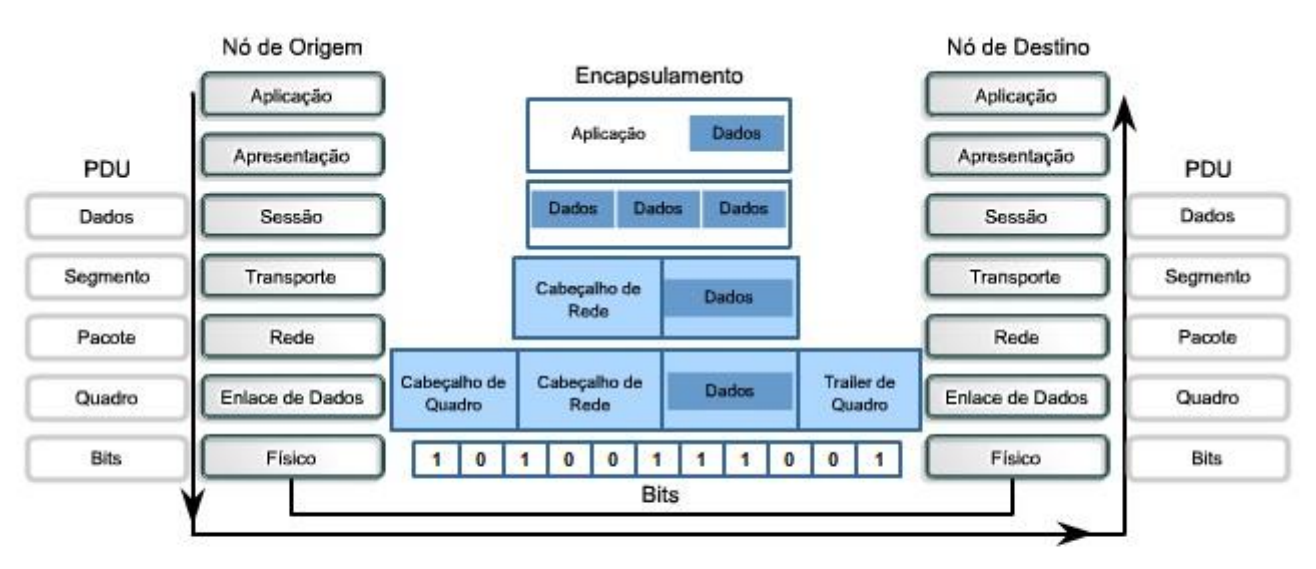

#### *<u>UNUMUNUMUNUMUM</u>*

Em diagramas, sinais nos meios físicos são ilustrados por *<u>UNUMUNUMUNUMUM</u>* este símbolo de linha.

#### **Também precisamos destacar no tópico "Internet" algumas definições que são importantes e costumam ser recorrentes nas provas da banca.**

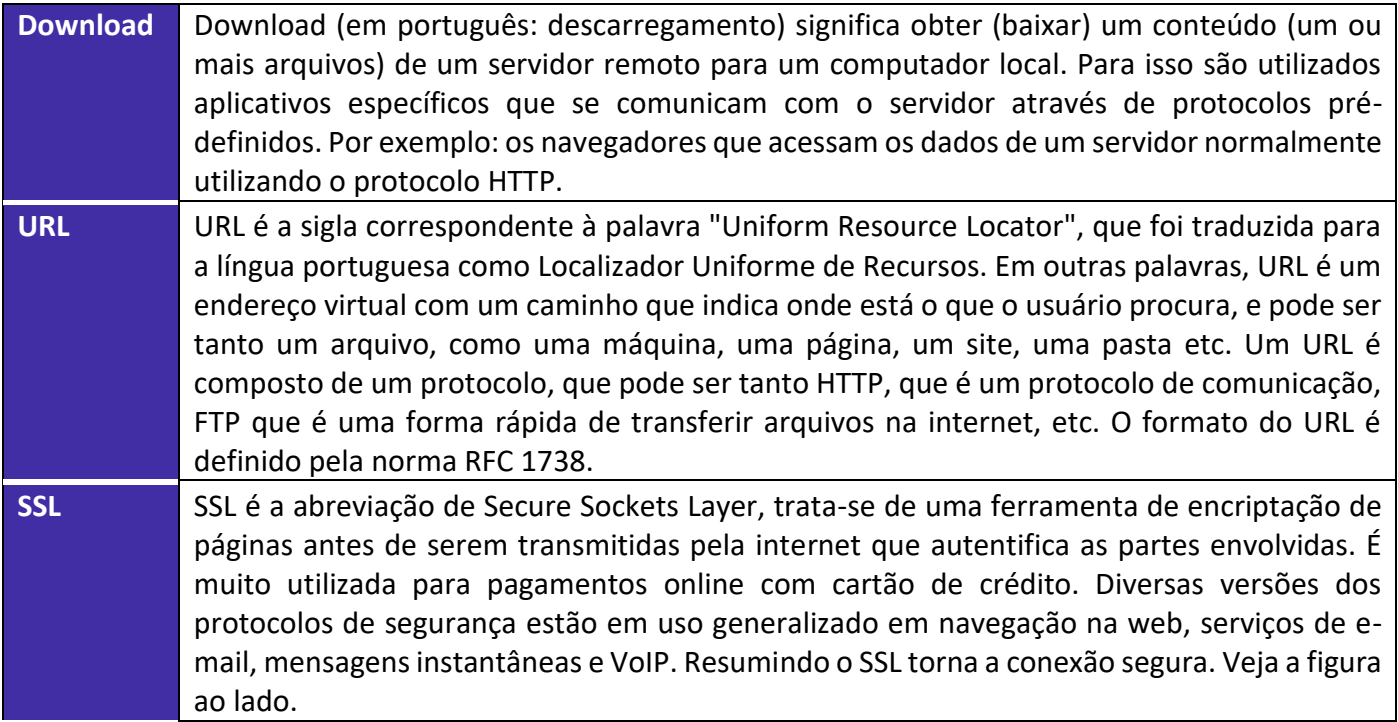

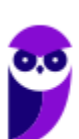

Backbone **Cosacacho estas espinhas dorsais do tráfego da Internet. É o ponto inicial de referência** da Internet, o setor que interliga todos os pontos da rede. Os backbones são pontos das redes que compõem o núcleo das redes de Internet. São pontos chave da Internet que distribuem pelas redes as informações baseadas na tecnologia TCP/IP.

Imprima o capítulo Aposta Estratégica separadamente e dedique um tempo para absolver tudo o que está destacado nessas duas páginas. Caso tenha alguma dúvida, volte ao Roteiro de Revisão e Pontos do Assunto que Merecem Destaque. Se ainda assim restar alguma dúvida, não hesite em me perguntar no fórum.

# **QUESTÕES ESTRATÉGICAS**

*Nesta seção, apresentamos e comentamos uma amostra de questões objetivas selecionadas estrategicamente: são questões com nível de dificuldade semelhante ao que você deve esperar para a sua prova e que, em conjunto, abordam os principais pontos do assunto.*

*A ideia, aqui, não é que você fixe o conteúdo por meio de uma bateria extensa de questões, mas que você faça uma boa revisão global do assunto a partir de, relativamente, poucas questões.*

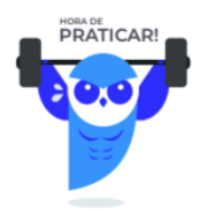

#### **1. (IDECAN / Prefeitura de Natal-RN – 2016)**

Sobre conceitos de Internet, analise.

- I. Os browsers são programas desenvolvidos para proporcionar a navegação pela web.
- II. Upload é o processo de obter um arquivo de um computador remoto disponível na rede.
- III. URL é um aplicativo que permite a troca de mensagens entre computadores conectados na internet. Está(ão) correta(s) apenas a(s) afirmativa(s)
	- a) I.
	- b) II.
	- c) III.
	- d) I e II.

#### **Comentários**

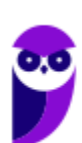

No tópico de Definições Importantes, eu coloquei conceitos que comumente são cobrados nos concursos públicos. Note que nesta questão são abordados três dos conceitos que apresentei na aula.

**Browsers** - Navegador Web, navegador da Internet (em inglês: browser) é um aplicativo que possibilita a seus usuários acessarem documentos HTML (páginas ou sites) hospedados em um servidor da rede. Entre muitos, temos por exemplo: Internet Explorer, Edge, Firefox, Google Chrome, Safari e Opera.

**Upload** - em português: carregamento é a operação inversa ao download. Ao fazer um upload, o usuário envia conteúdo do seu computador para um servidor remoto.

**URL** - URL é a sigla correspondente à palavra "Uniform Resource Locator", que foi traduzida para a língua portuguesa como Localizador Uniforme de Recursos. Em outras palavras, URL é um endereço virtual com um caminho que indica onde está o que o usuário procura, e pode ser tanto um arquivo, como uma máquina, uma página, um site, uma pasta etc. Um URL é composto de um protocolo, que pode ser tanto HTTP, que é um protocolo de comunicação, FTP que é uma forma rápida de transferir arquivos na internet, etc. O formato do URL é definido pela norma RFC 1738.

Portanto, a alternativa correta é a letra A.

#### **Gabarito: alternativa A.**

#### **2. (IDECAN / AGU – 2014)**

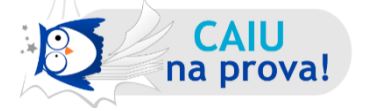

O diretor de uma certa empresa de venda de seguros, visando uma maior interatividade dos seus colaboradores, contratou uma empresa de tecnologia da informação para desenvolver um portal onde serão divulgadas informações para todos colaboradores, como aniversariantes do mês, mural de avisos e emissão de contracheque. Ao realizar o contrato com a empresa, o diretor foi incisivo ao afirmar que o portal deveria ser de uso restrito aos colaboradores da sua empresa, que poderão acessá-lo através de um login/senha disponibilizado pela direção no ato da admissão. De acordo com as informações, afirma-se que o serviço contratado é para criar uma

- a) Intranet.
- b) Extranet.
- c) Internet privada.
- d) Página de arquivos.
- e) Sala virtual em ambiente externo.

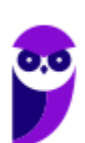

#### **Comentários**

Na aula eu expliquei sobre o conceito de Intranet e disse que seu principal objetivo é compartilhar informações sobre a organização e recursos de computação (sistemas, e-mails e a própria Internet) entre os utilizadores. A Intranet muitas vezes confunde-se com a Internet. Embora existam muitas semelhanças entre si, na realidade são dois conceitos diferentes. Simplificando, a Internet é a rede mundial de computadores, enquanto a Intranet é uma Internet privada que opera dentro de uma organização. Seguindo a classificação das redes de computadores, podemos entender que a Intranet é uma LAN (Local Area Network). Portanto, a alternativa correta é a letra A.

#### **Gabarito: alternativa A.**

#### **3. (IDECAN / DETRAN-RO – 2014)**

Muitas pessoas, diariamente, acessam diversos sites, blogs ou assistem filmes utilizando a internet. Assinale, a seguir, o significado das primeiras três letras apresentadas em quase todos os sites (www).

- a) Word Wild Web.
- b) Word Wide Web.
- c) World Wild Web.
- d) World Web Wild.
- e) World Wide Web.

#### **Comentários**

O World Wide Web (WWW) é um termo técnico que foi traduzido para o português como rede de alcance mundial, mais conhecida como rede mundial de computadores. A Web é um sistema de documentos em hipermídia que são interligados e executados na Internet.

#### **Gabarito: alternativa B.**

#### **4. (IDECAN / COREN-MA – 2010)**

Uma página web permite, entre outras funções, visualizar uma imagem, ouvir música ou carregar uma outra página, apenas com um clique do mouse. Isso é possível devido a

- a) Linux.
- b) MacOS.
- c) Windows.

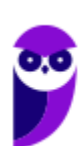

- d) Hyperlinks ou links.
- e) rede de computadores.

#### **Comentários**

Mais um conceito importante quando abordamos o assunto Internet e Intranet. Os Hyperlinks são links inseridos em páginas da Web, que quando clicados abrem outra página que pode ser do próprio site ou de outro site. A nova página também pode ser um formulário ou uma página de e-mail para se enviar uma mensagem. Nas outras alternativas temos: A, B e C - sistemas operacionais. E - rede de interligação para troca de informações e compartilhamento de dispositivos. Portanto, alternativa correta, letra D.

**Gabarito: alternativa D.**

#### **5. (IDECAN / FUNTELPA – 2010)**

Sobre a utilização de ferramentas de navegação da Internet, analise:

I. Um navegador, também conhecido como web browser ou simplesmente browser, é um programa de computador que habilita seus usuários a interagirem com documentos virtuais da Internet, também conhecidos como páginas da web.

II. Internet Explorer, Mozilla Firefox e Debian são exemplos de navegadores de internet.

III. Uma URL (Uniform Resource Locator) em português, Localizador Padrão de Recursos, é o endereço de um recurso (um site, arquivo para download etc.), disponível em uma rede; seja a Internet ou uma rede corporativa, uma intranet.

IV. Upload é o processo de transferência de uma cópia de arquivo em um computador remoto para um computador local, utilizando a estrutura de rede da internet.

Estão corretas apenas as afirmativas:

- a) I, II, III, IV
- b) I, III
- c) III, IV
- d) I, III, IV
- e) I, II, IV

#### **Comentários**

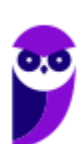

Mais uma questão sobre conceitos que abordei como Definições Importantes.

Analisando os itens, temos:

I - CORRETO.

II - ERRADO. Debian é um exemplo de sistema operacional, como expliquei na Aula 04 do nosso curso.

III - CORRETO.

IV - ERRADO. A definição deste item não é de Upload, mas sim de Download. Fique atento para numa leitura rápida não confundir.

#### **Gabarito: alternativa B.**

# **QUESTIONÁRIO DE REVISÃO E APERFEIÇOAMENTO**

*A ideia do questionário é elevar o nível da sua compreensão no assunto e, ao mesmo tempo, proporcionar uma outra forma de revisão de pontos importantes do conteúdo, a partir de perguntas que exigem respostas subjetivas.*

*São questões um pouco mais desafiadoras, porque a redação de seu enunciado não ajuda na sua resolução, como ocorre nas clássicas questões objetivas.*

*O objetivo é que você realize uma autoexplicação mental de alguns pontos do conteúdo, para consolidar melhor o que aprendeu ;)*

*Além disso, as questões objetivas, em regra, abordam pontos isolados de um dado assunto. Assim, ao resolver várias questões objetivas, o candidato acaba memorizando pontos isolados do conteúdo, mas muitas vezes acaba não entendendo como esses pontos se conectam.*

*Assim, no questionário, buscaremos trazer também situações que ajudem você a conectar melhor os diversos pontos do conteúdo, na medida do possível.*

*É importante frisar que não estamos adentrando em um nível de profundidade maior que o exigido na sua prova, mas apenas permitindo que você compreenda melhor o assunto de modo a facilitar a resolução de questões objetivas típicas de concursos, ok?*

*Nosso compromisso é proporcionar a você uma revisão de alto nível!*

*Vamos ao nosso questionário:*

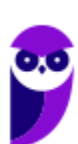

## Perguntas

- **1) Como as redes de computadores são classificadas? E quais as principais características de cada classificação?**
- **2) O que são e quais os modelos de arquitetura?**
- **3) Qual a diferença entre internet e intranet?**
- **4) O que é um firewall?**
- **5) Qual a diferença entre um Roteador e um Switch?**
- **6) O que é um protocolo?**
- **7) Quais os principais protocolos da internet?**
- **8) O que seria WEP, WPA e WPA2? Qual deles é o mais seguro?**

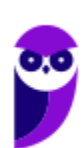

## Perguntas com respostas

#### **1) Como as redes de computadores são classificadas? E quais as principais características de cada classificação?**

De modo geral, as redes são classificadas em Rede Local (LAN), Rede Metropolitana (MAN) e Rede de Longa Distância (WAN). Dentro dessas classificações surgem alguns ramos direcionados para as redes sem fio. Além disso, duas outras classificações também são muito cobradas em concursos públicos, a Rede de Área de Armazenamento (SAN) por conta do Cloud Storage e a Rede de Área Pessoal (PAN) por conta da Internet das Coisas (do inglês, Internet of Things, IoT) e das conexões de pequenas distâncias para compartilhar e controlar dispositivos.

#### **2) O que são e quais os modelos de arquitetura?**

A arquitetura das redes de computador é formada por níveis, interfaces e protocolos. Cada nível oferece um conjunto de serviços através de uma interface ao nível superior, usando funções realizadas no próprio nível e serviços disponíveis nos níveis inferiores. Os modelos são TCP/IP e OSI.

#### **3) Qual a diferença entre internet e intranet?**

A definição de Internet é um conglomerado de redes locais (de computadores), espalhadas pelo mundo, que torna possível a interligação entre os computadores. Ou de forma mais simples é a rede mundial de computadores. Já intranet é uma rede privada, pertencente a uma empresa, de acesso restrito a seus membros, que utiliza os mesmos padrões e protocolos da Internet.

#### **4) O que é um firewall?**

Firewall (em português: parede de fogo) é uma barreira de proteção, que controla o tráfego de dados entre seu computador e a Internet, através de uma política de segurança. Seu objetivo é permitir que somente dados autorizados sejam transmitidos e/ou recebidos.

#### **5) Qual a diferença entre um Roteador e um Switch?**

Roteador é o equipamento que interliga diferentes redes de computadores, encaminhando os dados entre as elas. Quando um pacote de dados chega, em uma de suas linhas, o roteador lê a informação de endereço para determinar o seu destino final. Em seguida, usando essa informação na tabela de roteamento ou encaminhamento, ele direciona o pacote para a rede seguinte até o destino final. Já o switch tem como função conectar diversos computadores em uma rede. Além de computadores é possível ligar roteadores, impressoras e qualquer outro dispositivo com as mesmas características técnicas de comunicação (com porta de rede). O switch cria uma série de canais exclusivos em que os dados do dispositivo de origem são recebidos somente pelo dispositivo de destino.

#### **6) O que é um protocolo?**

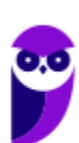

Protocolo é o conjunto de regras que definem o modo como se dará a comunicação entre dispositivos conectados em uma rede.

#### **7) Quais os principais protocolos da internet?**

HTTP (acessar páginas Web), FTP (transferir arquivos), SMTP (enviar e-mails), POP3 (receber e-mails), IMAP4 (receber e-mails).

#### **8) O que seria WEP, WPA e WPA2? Qual deles é o mais seguro?**

São algoritmos de segurança para as redes WiFi. WEP - é a sigla de Wired Equivalent Privacy, que foi o algoritmo de segurança mais usado do mundo, criado em 1999 e que é compatível com praticamente todos os dispositivos Wi-Fi disponíveis no mercado. Por conta da sua popularidade, logo foram descobertas falhas de segurança e por isso acabou se tornando um algoritmo inseguro. Oficialmente, o WEP não é considerado um padrão desde 2004, quando a Wi-Fi Alliance — associação que certifica produtos sem fio e promove a tecnologia — encerrou o suporte a ele. WPA - é a sigla para Wi-Fi Protected Access. Foi o algoritmo que substituiu o WEP tornando-se o protocolo-padrão da indústria, a partir de 2003. Como ele foi criado de forma a não tornar os dispositivos WEP obsoletos, uma série de elementos do protocolo antigo foi reaproveitada e, com ela, diversos dos problemas do antecessor também acabaram presentes na nova versão. Por este motivo, foi criada uma versão mais segura, a WPA2. WPA2 - É a sigla para a mais nova versão do WPA e também é o sistema-padrão atual, implementado pela Wi-Fi Alliance em 2006. A grande diferença está na maneira como o sistema processa as senhas e os algoritmos de criptografia. Entre eles o mais seguro é o WPA2.

...

Forte abraço e bons estudos!

**"Hoje, o 'Eu não sei', se tornou o 'Eu ainda não sei'"**

(Bill Gates)

# **Thiago Cavalcanti**

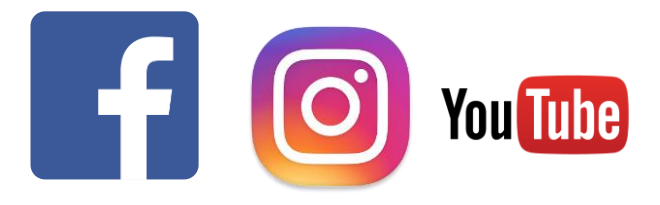

**Face**: www.facebook.com/profthiagocavalcanti **Insta**: www.instagram.com/prof.thiago.cavalcanti **YouTube**: youtube.com/profthiagocavalcanti

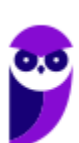

# SSA LEI TODO MUNDO CONHECI<br>PIRATTARIA IE CRIMI:

## Mas é sempre bom revisar o porquê e como você pode ser prejudicado com essa prática.

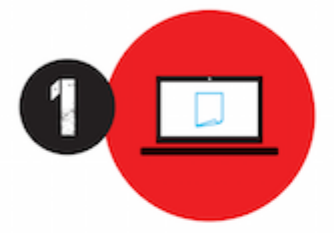

Professor investe seu tempo para elaborar os cursos e o site os coloca à venda.

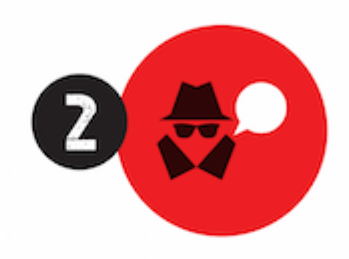

Pirata divulga ilicitamente (grupos de rateio), utilizando-se do anonimato, nomes falsos ou laranjas (geralmente o pirata se anuncia como formador de 'grupos solidários" de rateio que não visam lucro).

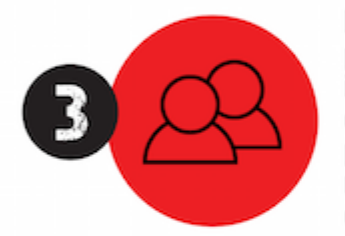

Pirata cria alunos fake praticando falsidade ideológica, comprando cursos do site em nome de pessoas aleatórias (usando nome, CPF, endereco e telefone de terceiros sem autorização).

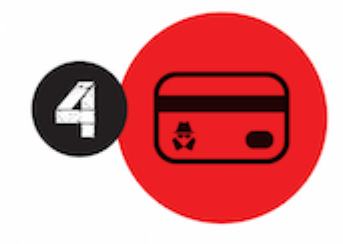

Pirata compra, muitas vezes. clonando cartões de crédito (por vezes o sistema anti-fraude não consegue identificar o golpe a tempo).

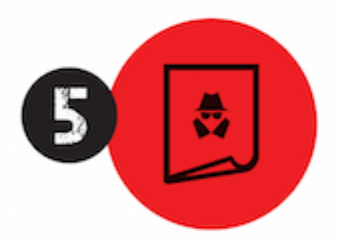

Pirata fere os Termos de Uso. adultera as aulas e retira a identificação dos arquivos PDF (justamente porque a atividade é ilegal e ele não quer que seus fakes sejam identificados).

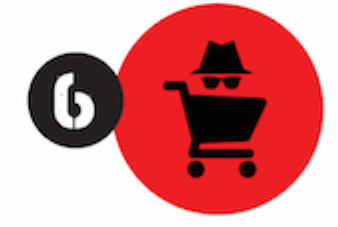

Pirata revende as aulas protegidas por direitos autorais. praticando concorrência desleal e em flagrante desrespeito à Lei de Direitos Autorais (Lei 9.610/98).

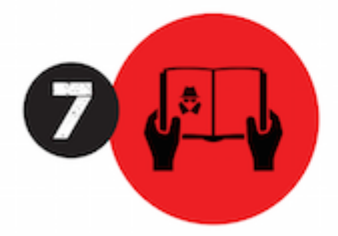

Concurseiro(a) desinformado participa de rateio, achando que nada disso está acontecendo e esperando se tornar servidor público para exigir o cumprimento das leis.

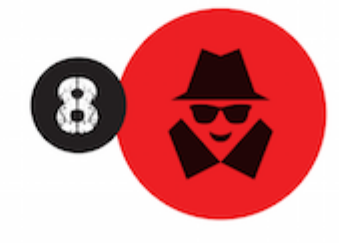

O professor que elaborou o curso não ganha nada, o site não recebe nada, e a pessoa que praticou todos os ilícitos anteriores (pirata) fica com o lucro.

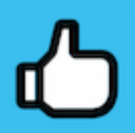

Deixando de lado esse mar de sujeira, aproveitamos para agradecer a todos que adquirem os cursos honestamente e permitem que o site continue existindo.